# Scientific Deep Learning on **Perlmutter**

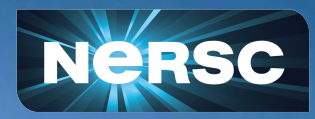

Peter Harrington, Steven Farrell Perlmutter User Training Jan. 7th, 2022

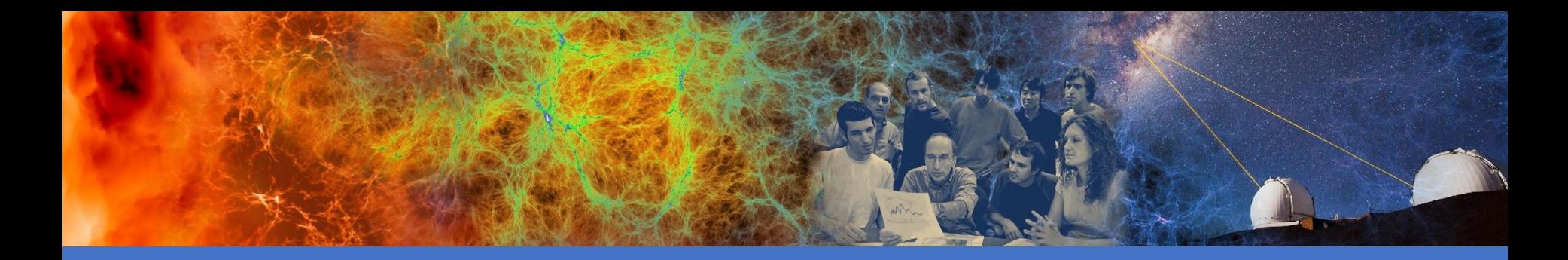

# **Outline**

- Deep learning for science @ NERSC
- Deep learning stack on Perlmutter
- How to use DL frameworks on Perlmutter: performance and optimization
- Additional tools & hands-on activity

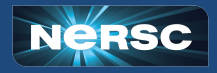

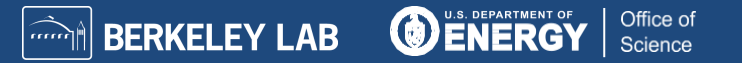

## Deep Learning is powered by deep neural networks

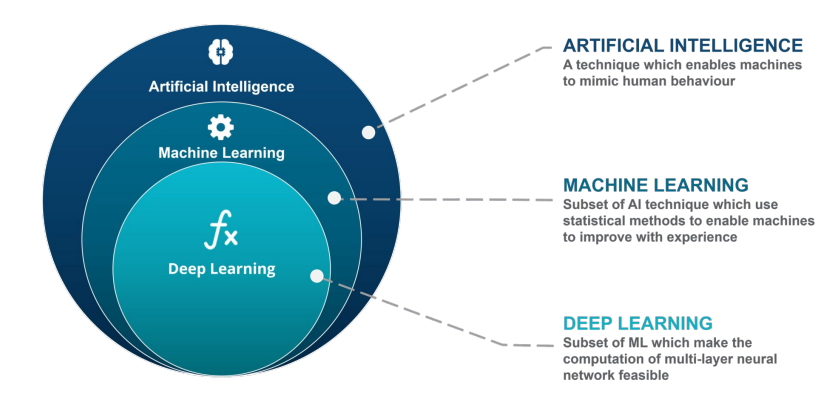

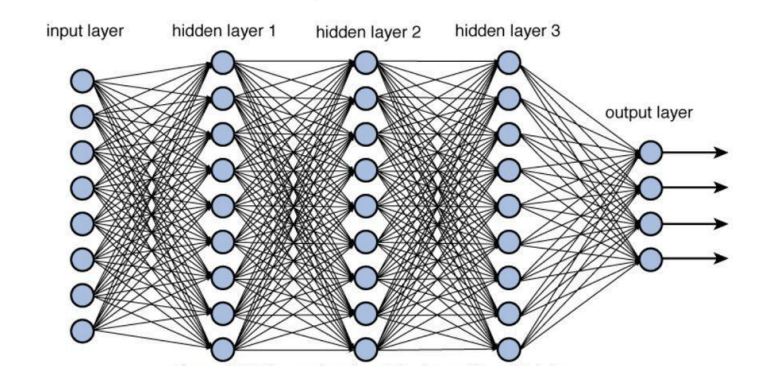

Decoding time step:  $1\ 2\ 3\ 4\overline{5}$  6

output I am a student

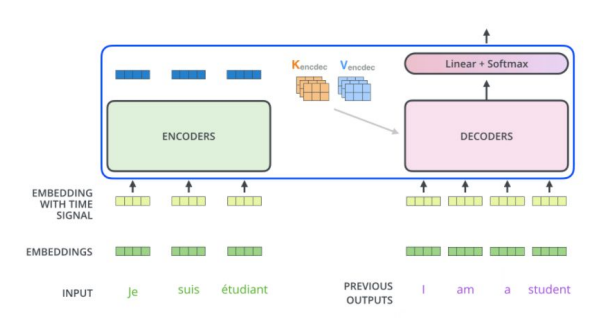

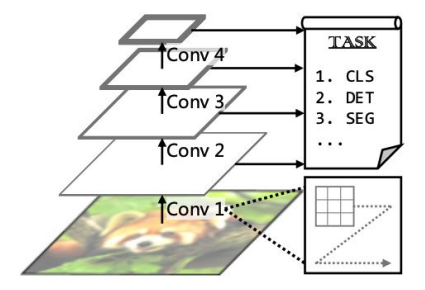

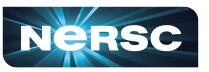

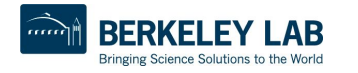

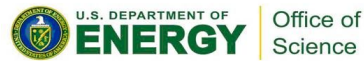

## How to train your neural network

- *● Loss function:* Compare model prediction to training dataset
- *● Gradient Descent:* Dominant method to optimize network parameters to minimize the loss function  $\theta$

*● Backpropagation:* Propagate updates to parameters through network using chain-rule of calculus

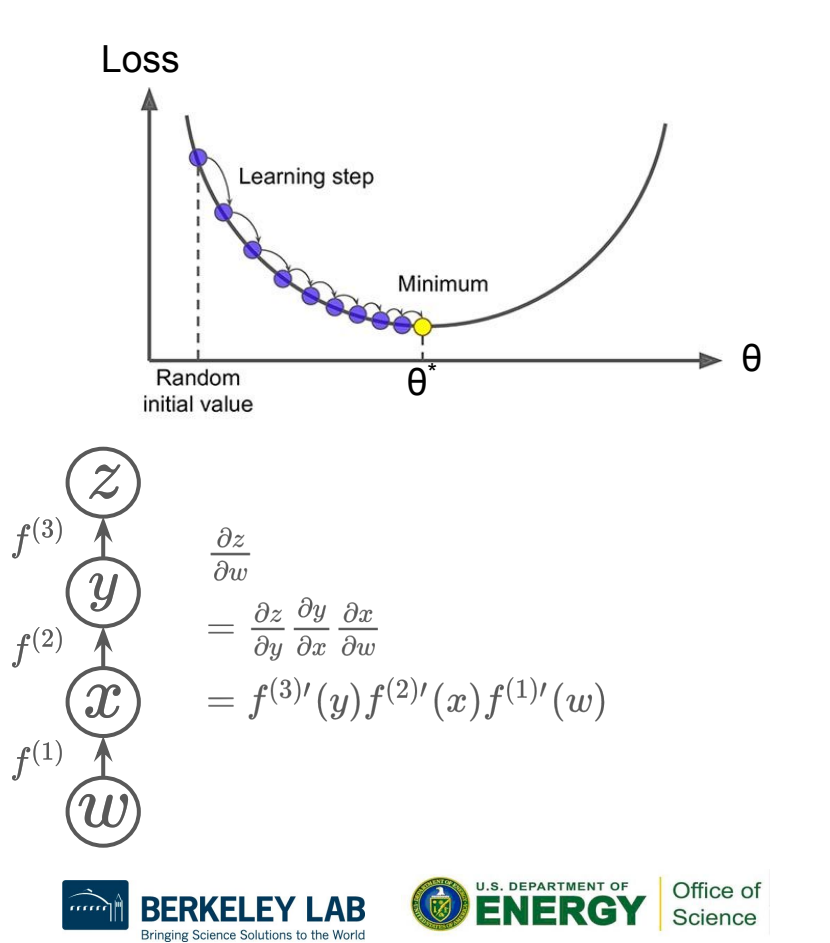

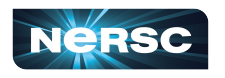

## Why is deep learning so successful?

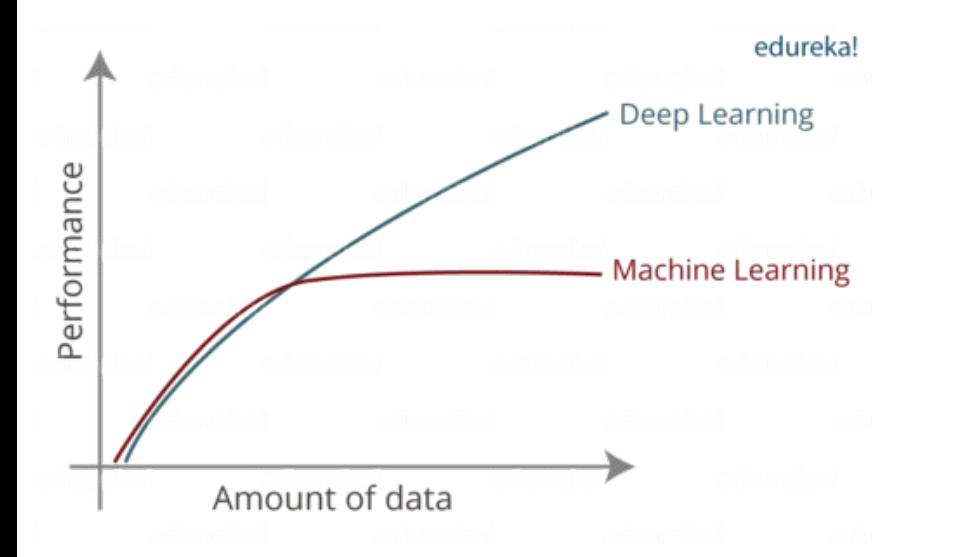

#### 1) Data: large curated datasets 2) GPUs: linear algebra accelerators

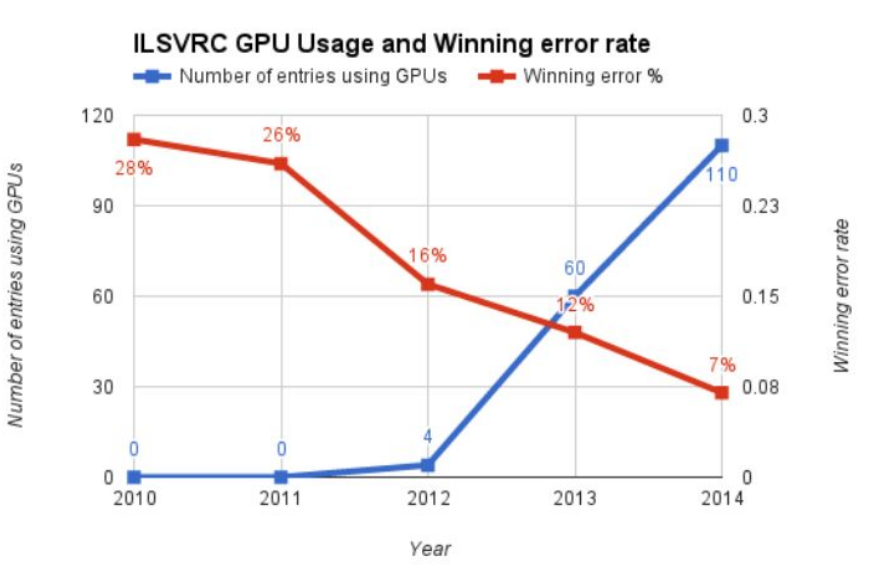

3) Algorithmic advances: optimizers, regularization, normalization … etc.

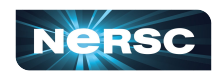

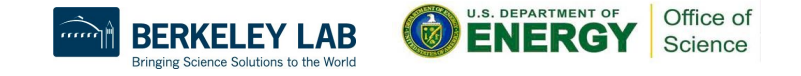

## Deep Learning is transforming science

**It can enhance various scientific workflows**

- Analysis of large datasets
- Accelerating expensive simulations

#### **Adoption is on the rise in the science communities**

- Rapid growth in ML+science conferences
- **Recognition of AI achievements:** 2018 Turing Award; 2018, 2020 Gordon Bell prizes
- HPC centers awarding allocations for AI, optimizing next-gen systems for AI

#### **The DOE is investing heavily in AI for science**

- Funding calls from ASCR (and other funding agencies), ECP ExaLearn
- Popular, enthusiastic AI4Science town hall series, *[300 page report](https://www.anl.gov/ai-for-science-report)*

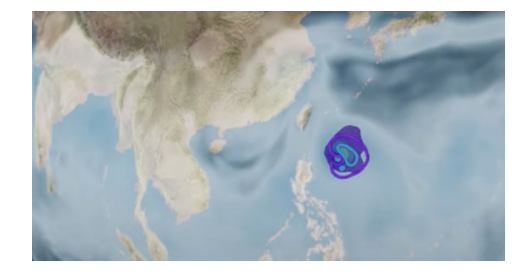

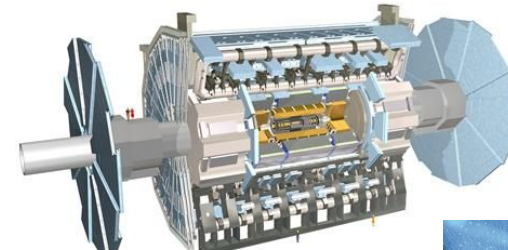

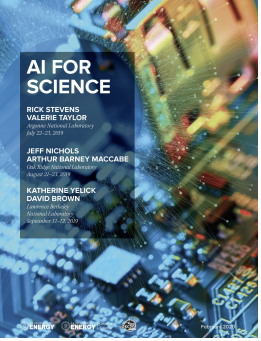

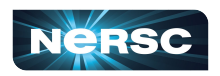

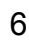

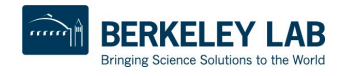

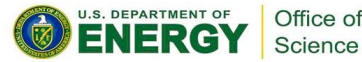

## Accelerating science with deep learning

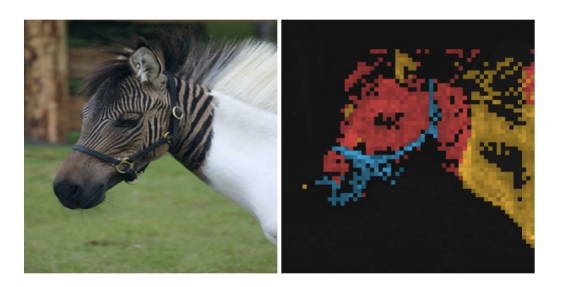

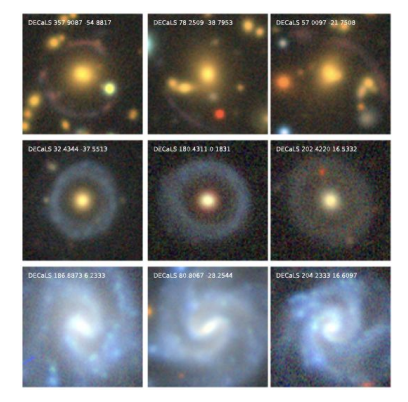

## Extract Enhance Explore

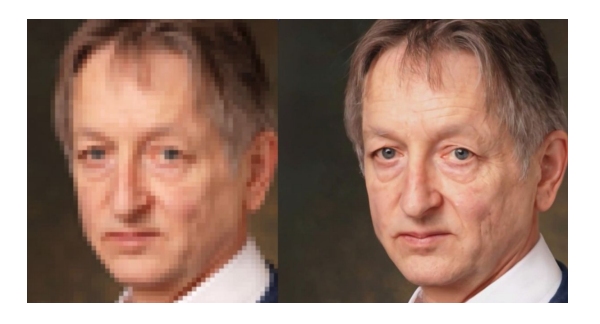

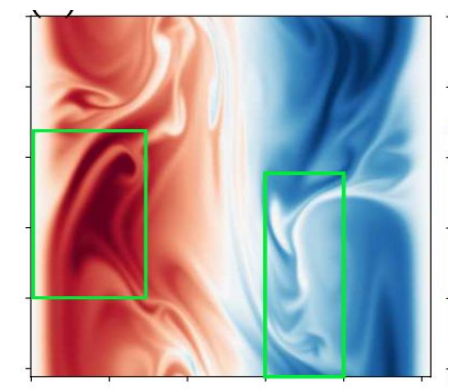

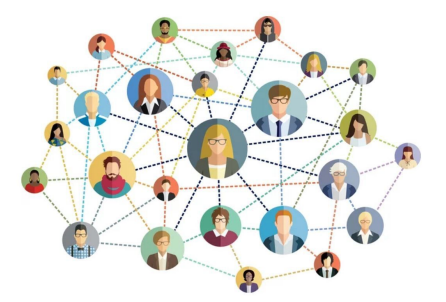

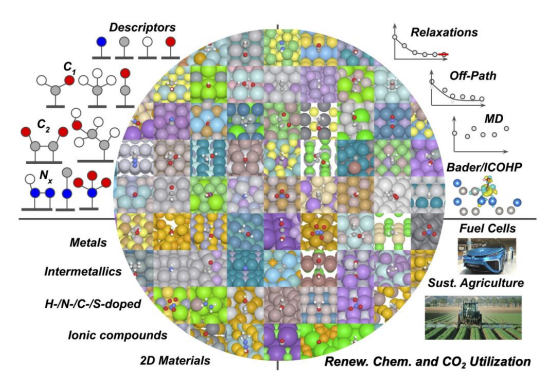

Hayat et al. 2021 **[arXiv:2012.13083](https://arxiv.org/abs/2012.13083)** Pathak et al. 2020 **[arXiv:2010.00072](https://arxiv.org/abs/2010.00072)** Chanussot et al. 2021 **[arXiv:2010.09990](https://arxiv.org/abs/2010.09990)**

U.S. DEPARTMENT OF

Office of

Science

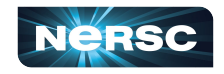

mm

Bringing Science Solutions to the World

## Scientific ML: endless possibilities!

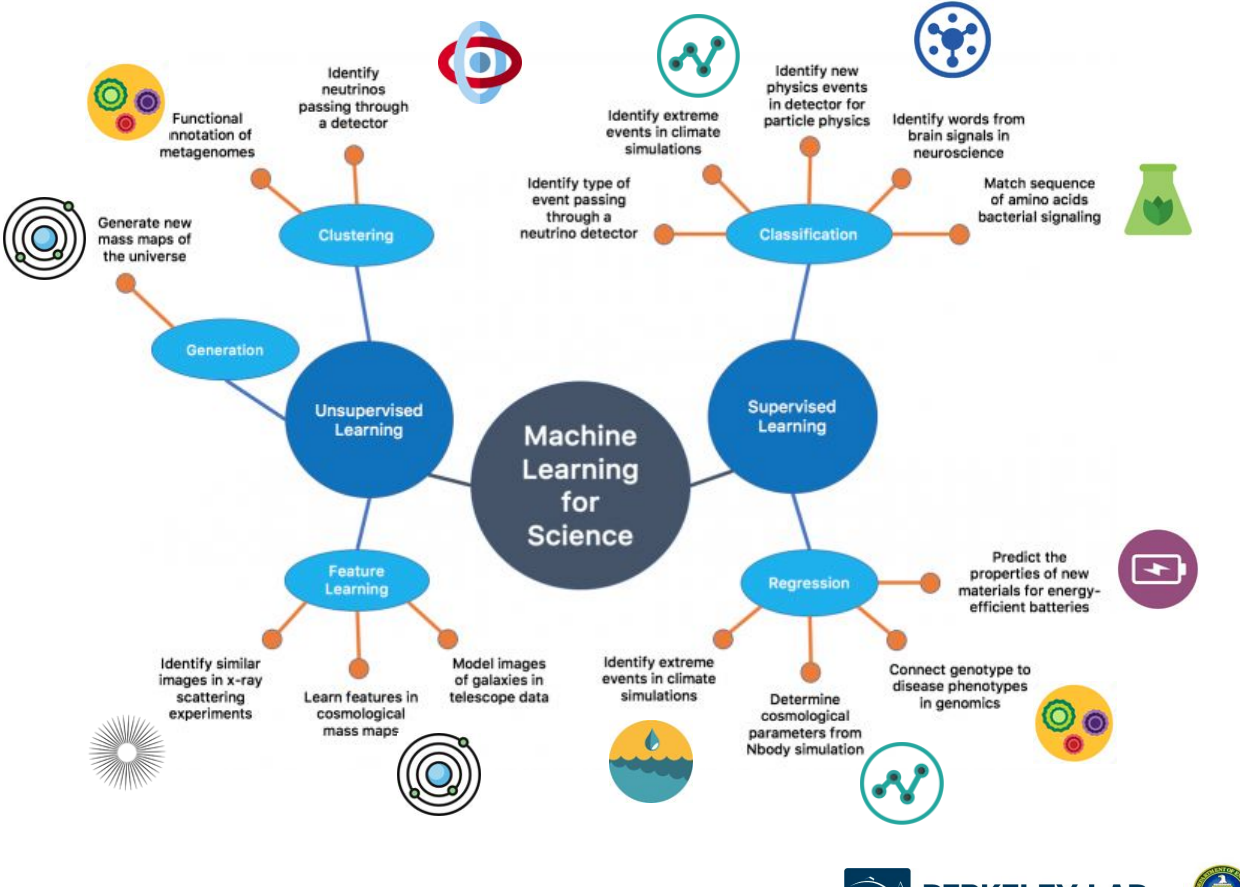

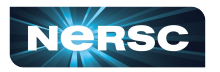

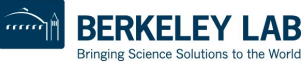

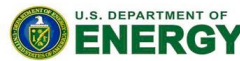

Office of Science

## ML@NERSC survey and results

We track Machine Learning trends through our ML@NERSC survey on a 2-year cadence (2018, 2020, **2022**)

- Fargets scientific communities which (potentially) use HPC resources (NERSC and non-NERSC users)
- Tracks trends in types of types of problems, workload, model architectures, framework, scaling strategies, hardware and software needs, etc.
- Tracks current use cases of NERSC ML stack and attempts to identify areas for user experience and performance improvements
- Attempts to anticipate future workloads' needs

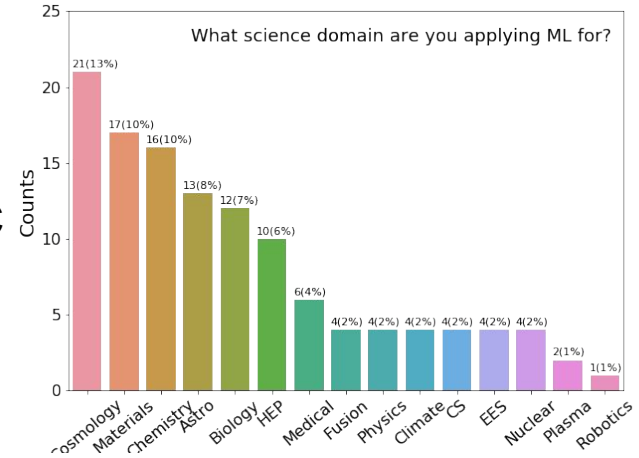

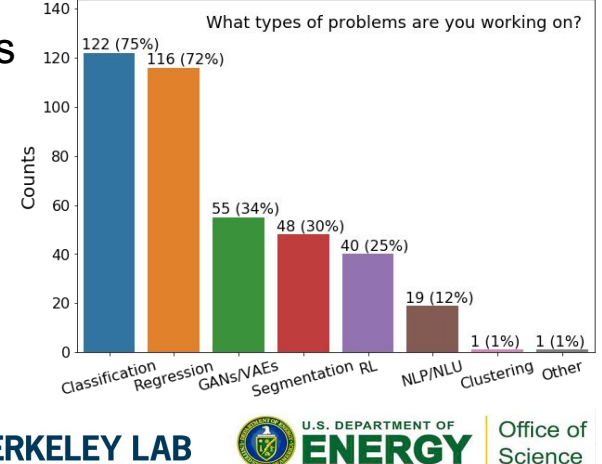

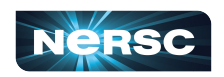

## Deep Learning workloads

## **Training**

- Iterative, interactive R&D
- Compute, network, and data intensive at large scale
- **Model selection / development, hyper-parameter optimization**
	- Massive compute resources
	- Searching the model space for the best possible model
	- Many parallel training applications

## **Inference**

- **Production analytics**
- High-throughput
- **Offline analytics**
- Realtime processing

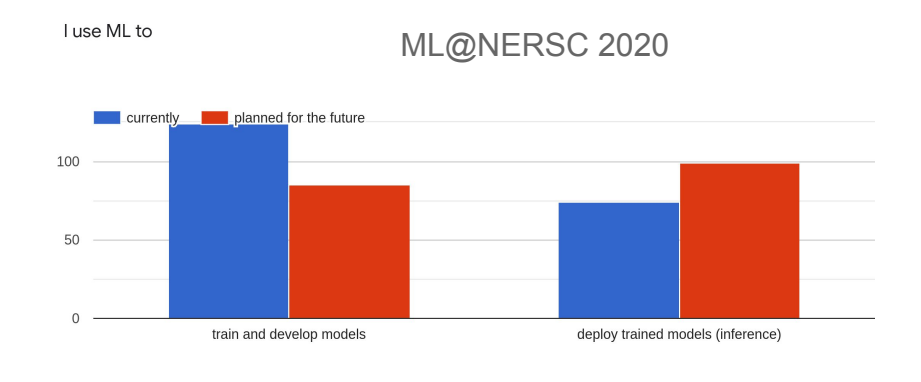

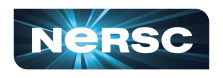

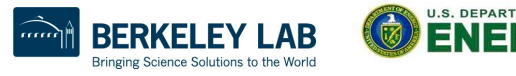

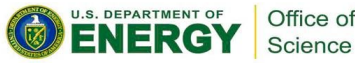

## The need for scale in deep learning R&D

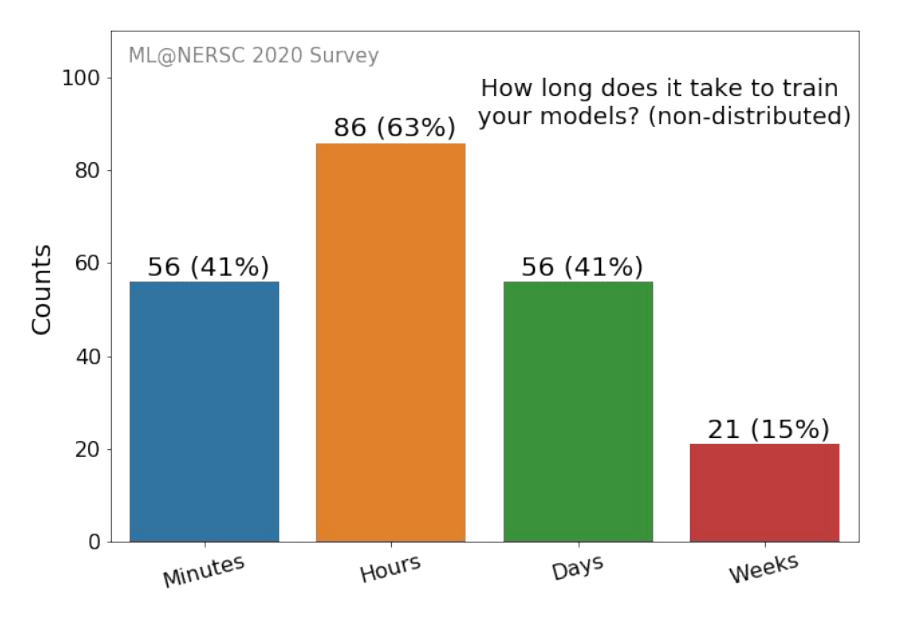

- Rapid prototyping/model evaluation (faster time to solution)
- Problem scale

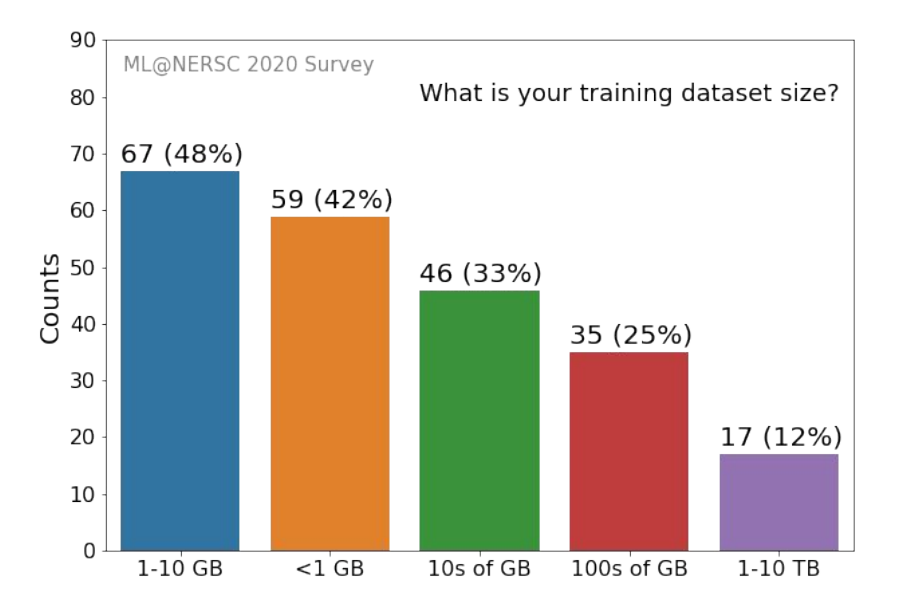

● Volume of scientific datasets can be large

Office of

Science

NER

• Scientific datasets can be complex (multivariate, high dimensional)

g Science Solutions to the World

**CEEEE** 

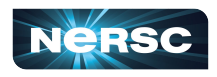

## More complex tasks, bigger models, more compute

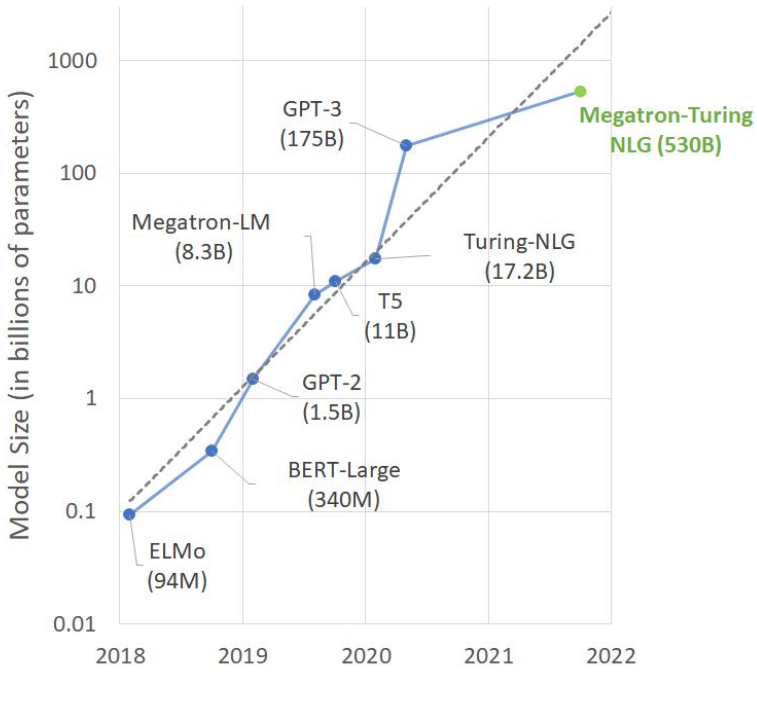

[Credit: NVIDIA](https://developer.nvidia.com/blog/using-deepspeed-and-megatron-to-train-megatron-turing-nlg-530b-the-worlds-largest-and-most-powerful-generative-language-model/)

At what scale do you train your models? (include current and future plans).

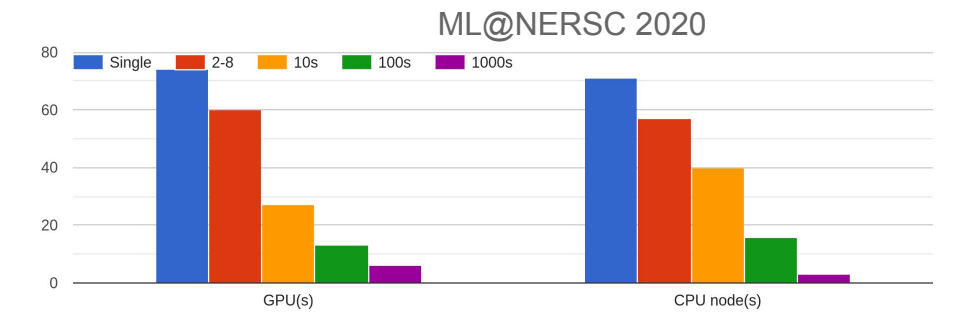

Models get bigger and more compute intensive as they tackle more complex tasks

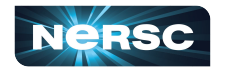

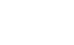

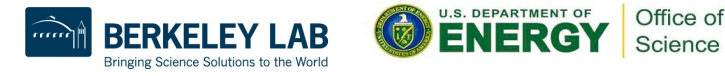

## Deep Learning parallelization strategies

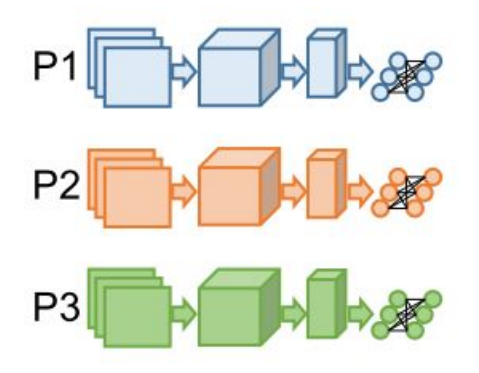

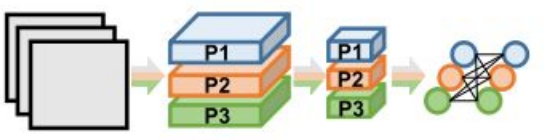

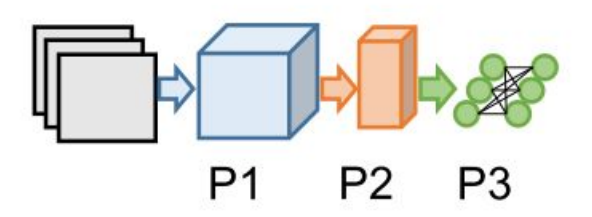

**Data Parallelism** Distribute input samples.

#### **Model Parallelism**

Distribute network structure (layers).

**Layer Pipelining** Partition by layer.

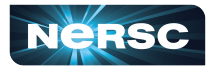

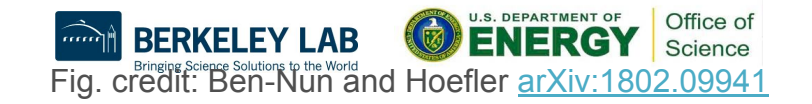

## Deep Learning parallelization strategies

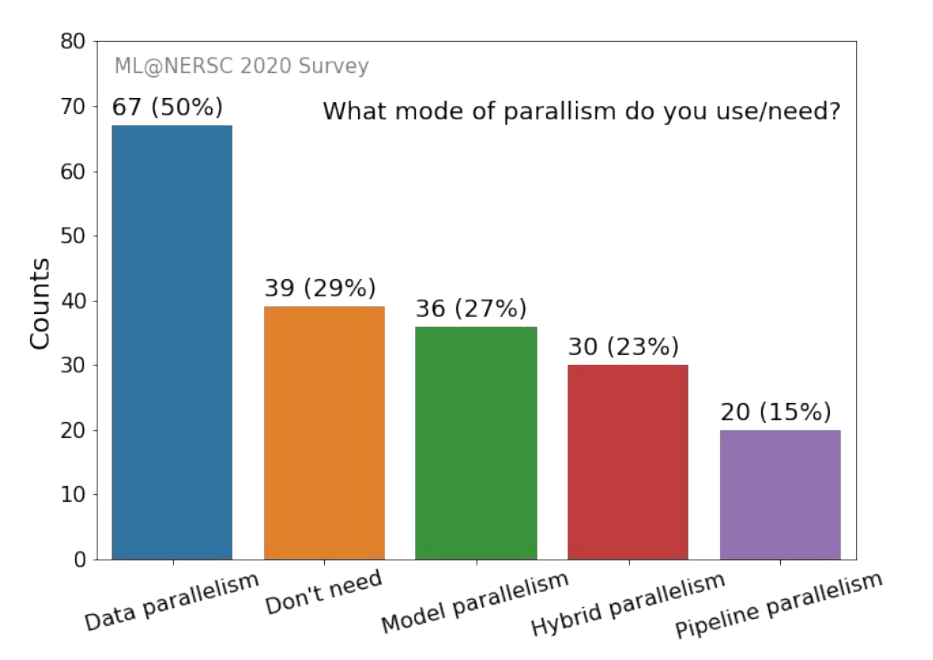

Data parallelism is the most common strategy in practice, especially for inter-node scaling.

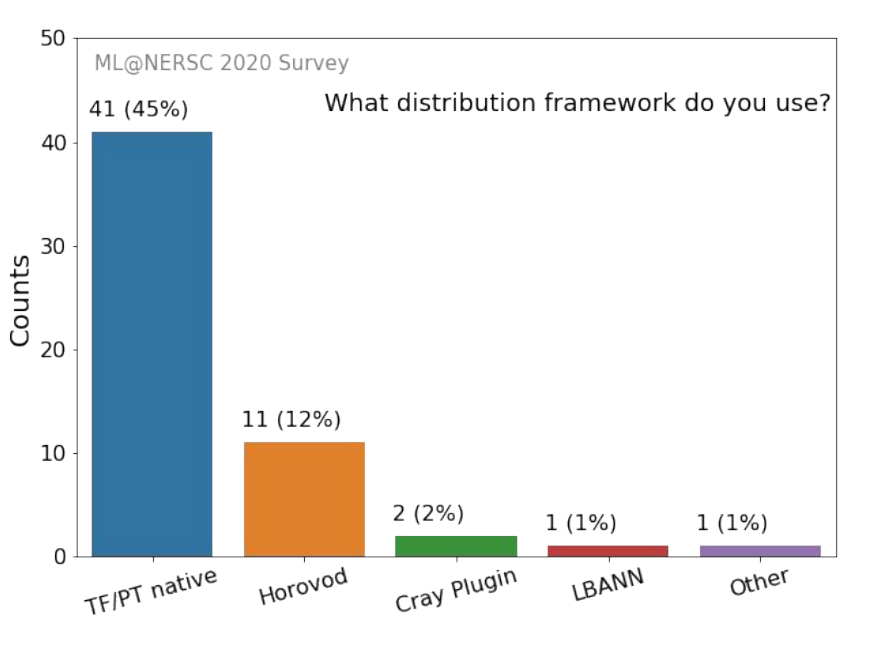

TensorFlow and PyTorch support data and intra-node pipeline parallelism natively. Horovod is the leading non-native distribution framework. All support MPI and/or NCCL backends.

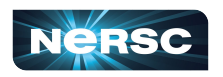

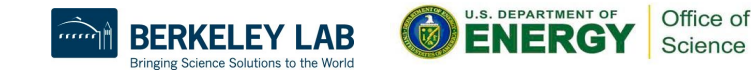

## Data-parallel training considerations

Weak scaling: converge faster by taking fewer, bigger, faster steps

i.e., more GPUs, larger batch sizes, larger learning rates

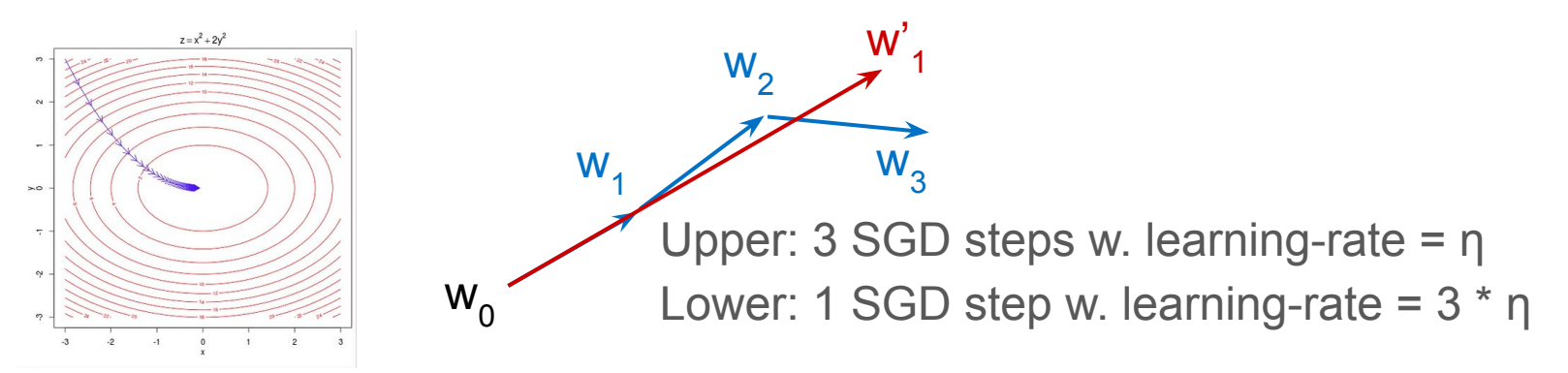

Caveat: for stability & convergence, requires tuning

- Warm-up+scale learning rate, adaptive optimizers, etc.
- See our **SC21** "Deep Learning at Scale" tutorial for more tips

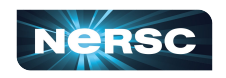

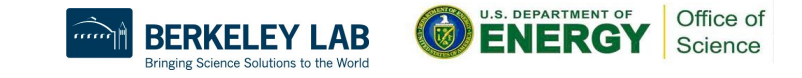

# Deep Learning on Perlmutter: Software stack and best practices

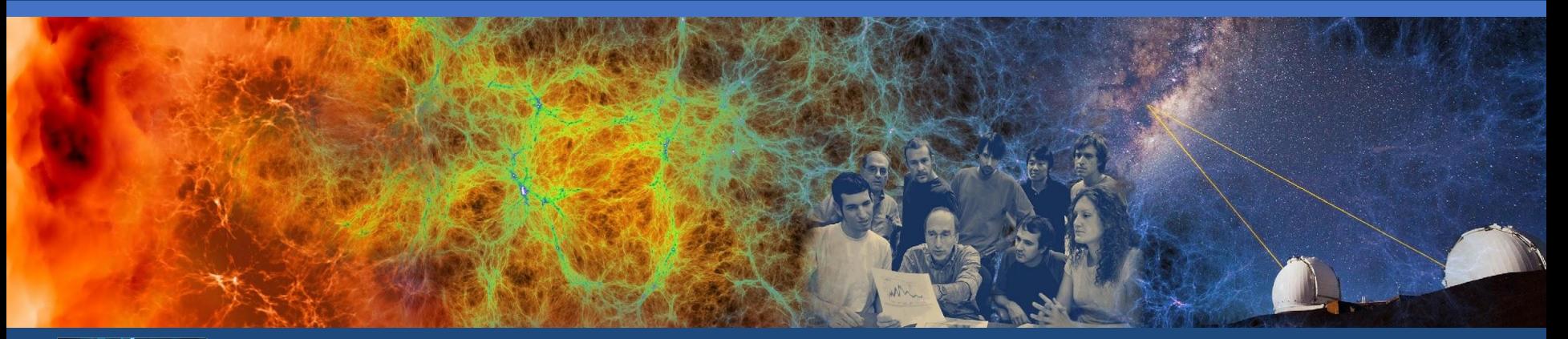

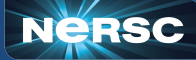

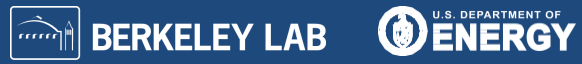

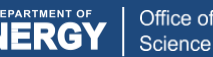

## Deep Learning on Perlmutter

#### **Our goal is to provide a functional, performant system for scientific DL workloads**

- Hardware, software, tools, and methods
- For a highly diverse set of scientific domains and application types

### **How do we do that?**

- by deploying optimized software in partnership with vendors
- by testing and evaluating system performance through benchmarking
- by helping users through consulting tickets
- documentation and training for best practices (like today)
- through our science engagements and own research projects

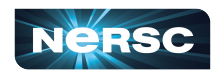

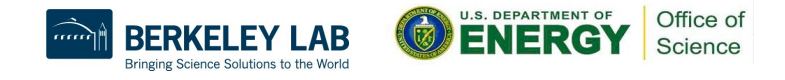

## Perlmutter: next-gen system for science, *awesome for deep learning!*

Cray Shasta system with 3-4x capability of Cori **Phase 1:** 12 GPU cabinets with 4x NVIDIA [Ampere](https://devblogs.nvidia.com/nvidia-ampere-architecture-in-depth/) GPU nodes. Total >6000 GPUs! 35 PB of All-Flash storage **Phase 2 (mid-2021):** 12 AMD CPU-only cabinets Cray Slingshot high performance network

#### **Need for Speed: Researchers Switch on World's Fastest AI Supercomputer**

Six thousand NVIDIA A100 GPUs deliver four exaflops of mixed-precision performance to help NERSC advance science. May 27, 2021 by DION HARRIS

<https://blogs.nvidia.com/blog/2021/05/27/nersc-perlmutter-ai-supercomputer/>

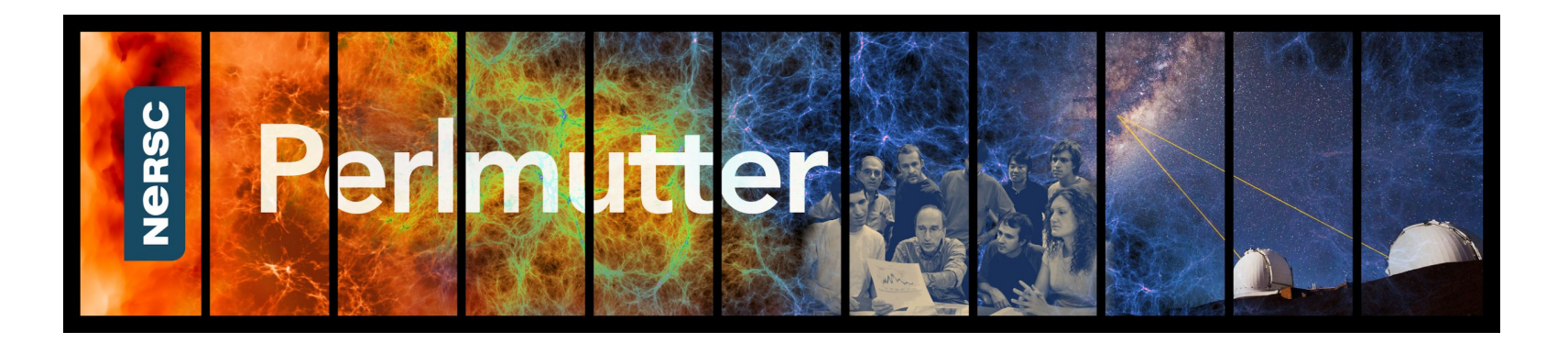

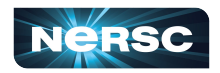

## Perlmutter deep learning software stack overview

#### **General strategy:**

- Provide functional, performant installations of the most popular frameworks and libraries
- Enable flexibility for users to customize and deploy their own solutions

**Frameworks:**

# T TensorFlow K Keras O PyTorch

#### **Distributed training libraries:**

- **Horovod**
- PyTorch distributed

#### **Productive tools and services:**

Jupyter, Shifter

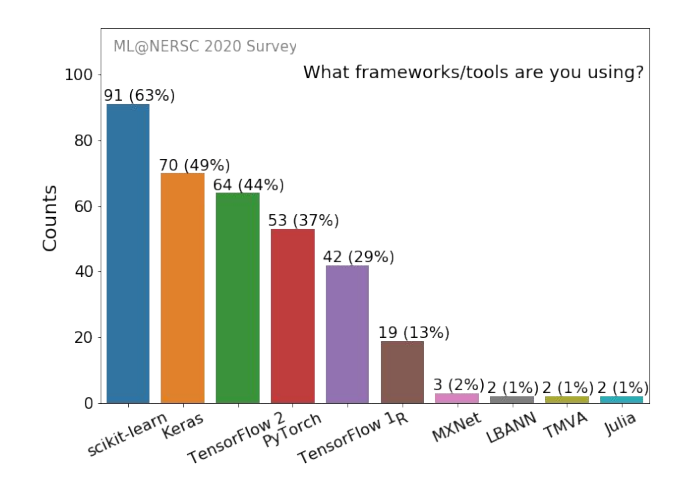

#### <https://docs.nersc.gov/machinelearning/>

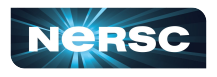

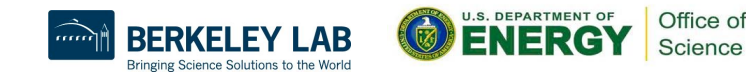

## Frameworks trends

Repositories on PapersWithCode: (research works with published code)

Google Search trends:

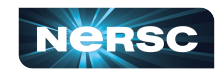

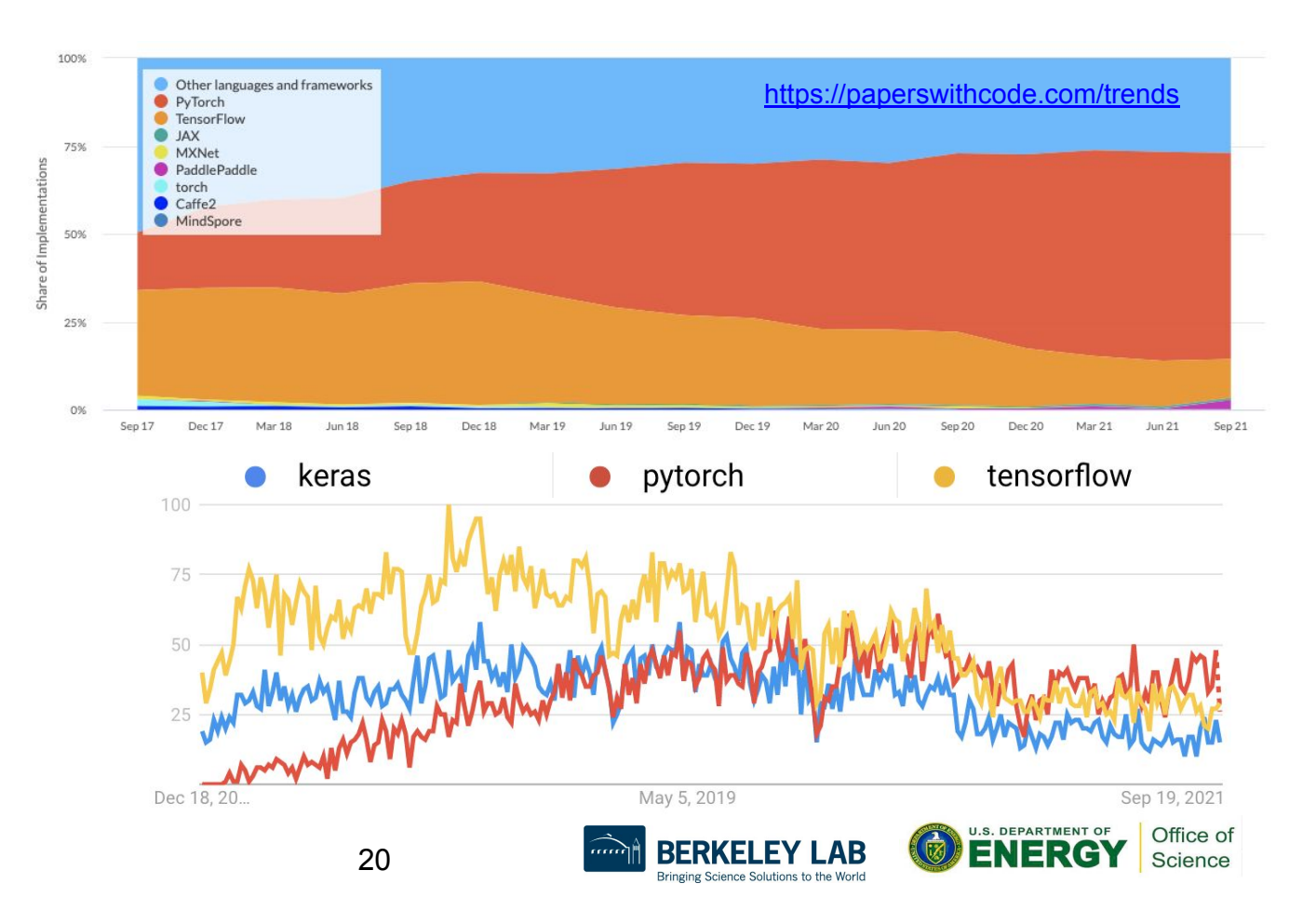

## How to use the Perlmutter DL software stack

We have modules you can load which contain python and DL libraries:

```
module load tensorflow/2.6.0
```

```
module load pytorch/1.10.0
```
Check which software versions are available with:

```
module avail pytorch
```
You can install your own packages on top to customize:

```
pip install --user MY-PACKAGE
```
Or, clone a conda environment from our modules:

conda create -n my-env --clone /path/to/module/installation

Or, create custom conda environments from scratch:

conda create -n my-env MY-PACKAGES

More on how to customize your setup can be found in the docs ([TensorFlow,](https://docs.nersc.gov/analytics/machinelearning/tensorflow/#customizing-environments) [PyTorch](https://docs.nersc.gov/analytics/machinelearning/pytorch/#customizing-environments)).

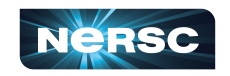

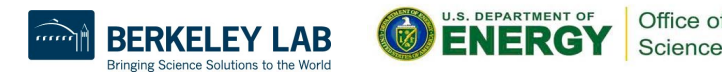

## Containerized DL: using Shifter on Perlmutter

NERSC currently supports [containers with Perlmutter via Shifter](https://docs.nersc.gov/development/shifter/gpus/)

• Easy, performant: Top500 HPL number was from a container!

To see images currently available:

```
shifterimg images | grep pytorch
```
To pull desired docker images onto Perlmutter:

```
shifterimg pull <dockerhub image tag>
```
To use interactively:

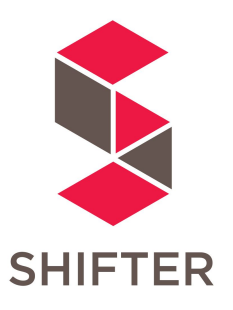

```
shifter --module gpu --image=nvcr.io/nvidia/pytorch:21.08-py3
```
Use Slurm image shifter options for best performance in batch jobs:

```
#SBATCH --image=nersc/pytorch:1.5.0_v0
srun shifter python my python script.py
```
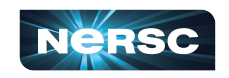

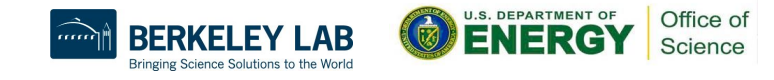

## Best Practices for DL + Shifter on Perlmutter

NVIDIA provides [containers optimized for deep learning on GPUs](https://docs.nvidia.com/deeplearning/frameworks/) with

- Pytorch or TensorFlow+Horovod
- Optimized drivers, CUDA, NCCL, cuDNN, etc
- Many different versions available

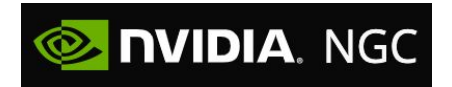

We also provide [images](https://github.com/NERSC/nersc-ml-images) based on NVIDIA's, which have a few useful extras

You can also build your own custom containers (easy to build on top of NVIDIA's)

**Notes**

- [Customization:](https://docs.nersc.gov/machinelearning/tensorflow/#containers) from inside the container, do pip install --user MY-PACKAGE (make sure to set \$PYTHONUSERBASEto a custom path for the desired container)
- NVIDIA NGC containers use OpenMPI, which requires specific options if you require MPI. Instructions:<https://docs.nersc.gov/development/shifter/gpus/#shifter-mpich-module>

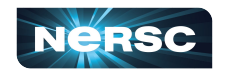

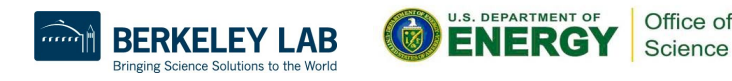

## General guidelines for deep learning at NERSC

**NERSC documentation:** <https://docs.nersc.gov/machinelearning/>

#### **Use our provided modules/containers if appropriate**

- They have the recommended builds and libraries tested for functionality and performance
- We can track usage which informs our software support strategy
- **For developing and testing your ML workflows**
	- Use interactive QOS or Jupyter for on-demand compute resources
	- Visualize your models and results with TensorBoard or Weights & Biases

#### **For performance tuning**

Next section of these slides

#### **On Perlmutter, refer to these pages for known issues:**

- <https://docs.nersc.gov/current/>
- [https://docs.nersc.gov/machinelearning/known\\_issues/](https://docs.nersc.gov/machinelearning/known_issues/)

**If you need additional help, open a ticket:** <https://help.nersc.gov/>

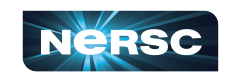

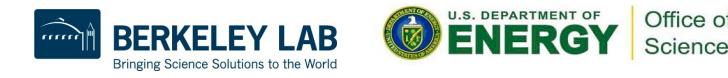

## Guidelines - TensorFlow distributed training

#### **TensorFlow at NERSC docs:**

<https://docs.nersc.gov/machinelearning/tensorflow/>

### **For distributed training, we recommend using Horovod**

- Easy to use and launch with SLURM
- Can use MPI and NCCL as appropriate
- Horovod examples:

<https://github.com/horovod/horovod/tree/master/examples>

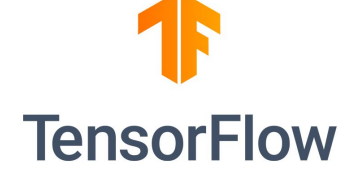

# HOROVOL

#### **TensorFlow has some nice built-in profiling capabilities**

- TF profiler in TF 2:<https://www.tensorflow.org/guide/profiler>
- Keras TensorBoardCallback in TF 1

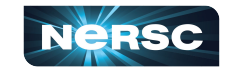

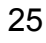

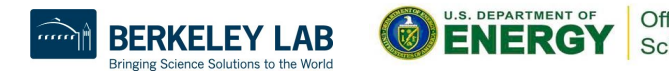

## Guidelines - PyTorch distributed training

#### **PyTorch at NERSC docs:**

<https://docs.nersc.gov/machinelearning/pytorch/>

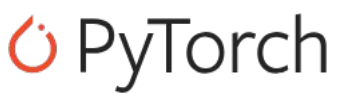

#### **For distributed training, use PyTorch's DistributedDataParallel**

- Simple model wrapper, native to Pytorch
- Works on CPU and GPU
- Highly optimized for distributed GPU training
- Docs: [https://pytorch.org/tutorials/beginner/dist\\_overview.html](https://pytorch.org/tutorials/beginner/dist_overview.html)

### **Distributed backends**

• On Perlmutter, use the NCCL backend for optimized GPU communication

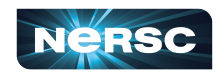

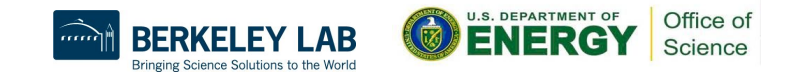

# Deep Learning on Perlmutter: Performance & benchmarking

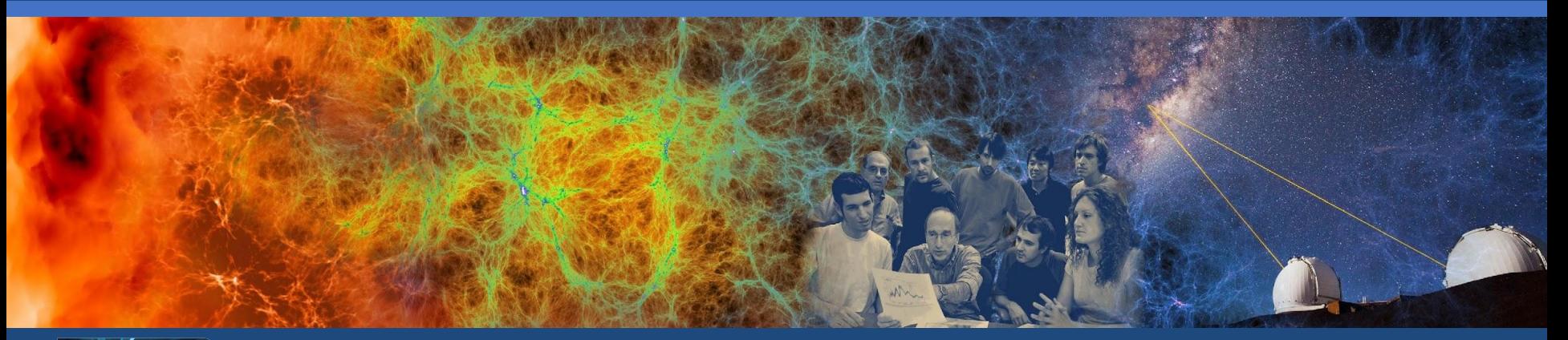

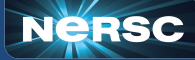

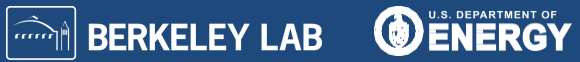

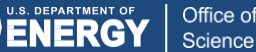

## Deep Learning Performance on Perlmutter

#### **Good performance for DL workloads on Perlmutter is essential**

- for fast iteration in R&D for individual scientists
- for production workloads with computational constraints (e.g. realtime)
- to optimize overall system throughput for *all NERSC users*

## **This is true regardless of your type of workload**

- Single GPU vs. 1000s of GPUs
- Jupyter notebooks or batch scripts

#### **Ideally, the DL frameworks/tools would give both maximal flexibility, ease of use, and performance out-of-the-box**

- Not always the case; there can be performance limitations/pitfalls
- It is always useful to spend a little time evaluating the performance of your workload; you could have a lot to gain

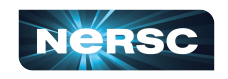

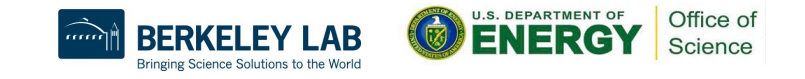

## How do we evaluate system performance?

#### **Running various tests and benchmarks**

- **NCCL tests**
- **Torchvision benchmarks**

#### **MLPerf HPC - DL benchmarking for HPC science from MLCommons**

Measures time-to-train models as well as system throughput (models/min)

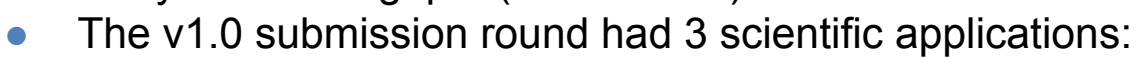

- DeepCAM climate segmentation
- CosmoFlow 3D CNN regression
- OpenCatalyst GNN predicting energy+forces in atomic system
- We submitted highly competitive results for v1.0 with Perlmutter Phase 1
	- Leading time-to-train result for OpenCatalyst, sub-leading results for CosmoFlow+DeepCAM
	- Largest scale GPU throughput measurement (5120 GPUs)
	- See the full results here:<https://mlcommons.org/en/training-hpc-10/>

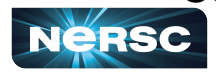

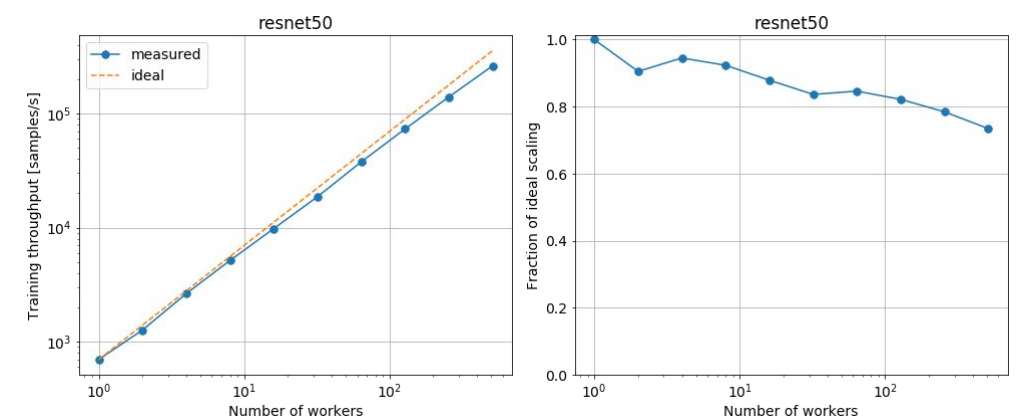

Office of Science

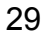

## What can cause performance problems for DL?

#### **At the single GPU level**

- Spending too much time in (single-threaded) Python code
	- Keep as much of the work as possible on the GPU and/or in numerical libraries.
- Poorly-performing input data pipelines
	- probably the most common source of DL performance problems
	- relatively straightforward to diagnose (e.g. low GPU utilization), sometimes easy to fix
- Unoptimized GPU kernels

#### **At the multi-GPU and multi-node levels**

- Network communication bottlenecks
	- Poorly configured communication libraries can be easy to fix
	- Poorly optimized communication patterns may be able to tweak library settings
- Load imbalance for irregular-sized scientific data samples
- Parallel file system
	- DL random read patterns are not very friendly to large parallel filesystems like Lustre

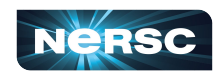

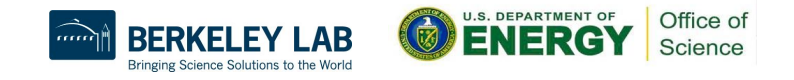

## How can you diagnose performance problems?

#### **Start simple, e.g. check GPU utilization**

Use nvidia-smi, gpustat, or another monitoring tool like Weights & Biases

**Example using nvidia-smi in your sbatch script**

```
# Run nvidia-smi in the background, log to CSV
nvidia-smi -l 1 \
     --query-gpu=timestamp,name,index,utilization.gpu,memory.used \
     --format=csv > nvsmi.csv &
NVSMI_PID=$!
# Run your training
srun python train.py ...
# Terminate nvidia-smi
kill $NVSMI_PID
```
If utilization is low, you're not making good use of the GPU. Investigate deeper to figure out why

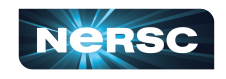

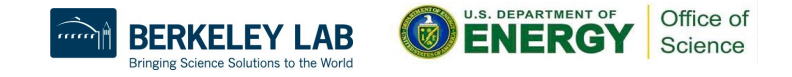

## How can you diagnose performance problems?

#### **Use a profiler to gain deeper insights**

- Nsight-systems is a highly standard NVIDIA tool which can collect and visualize the execution timeline to enable insights
	- $\circ$  E.g., you can see visually how the GPU is waiting for data from CPU
	- Understanding the timeline can take a little bit of practice, though
- Nsight-compute is a powerful tool for collecting kernel-level information about your application
	- E.g., if you want to look at performance of individual kernels, make roofline plots, etc.
	- Challenging to use unless you're a performance expert
- DL-framework-specific tools are getting better all the time, and try to provide high-level recommendations:
	- TensorFlow profiler, PyTorch profiler, NVIDIA's DLProf

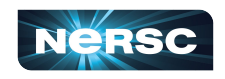

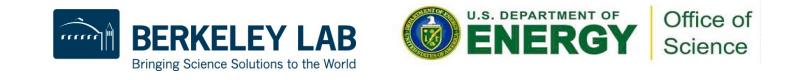

## Nsight Systems example

#### **Nsight Systems can let you see what your application is doing in a nice interactive timeline view, which can help elucidate performance issues**

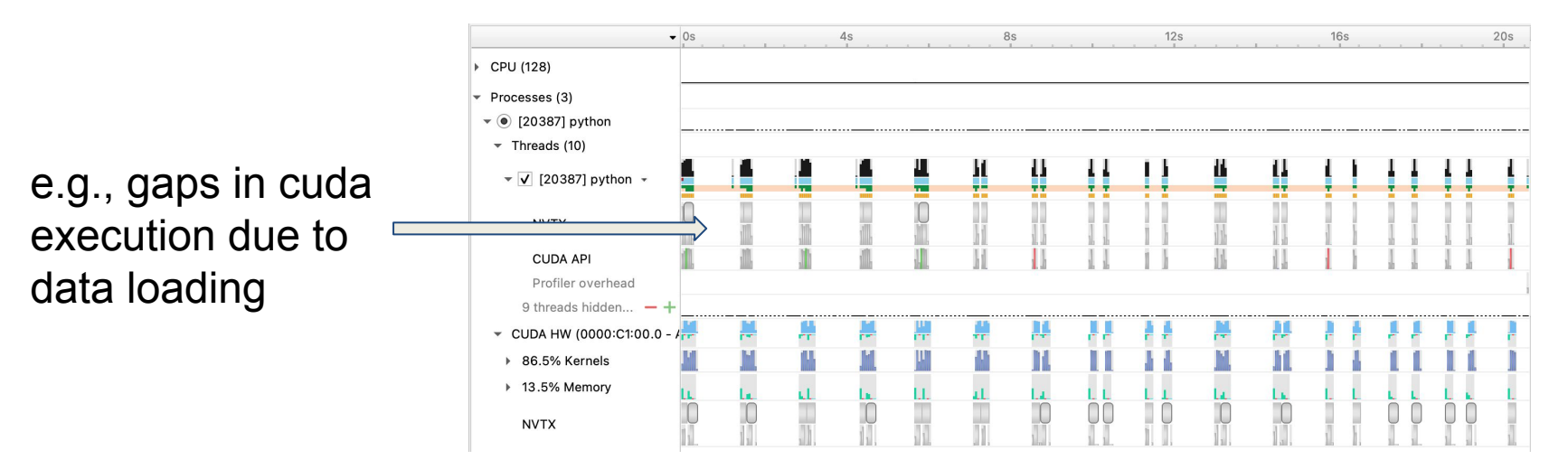

**Refer to our full SC21 Deep Learning at Scale tutorial for a very nice real-world walkthrough:** <https://github.com/NERSC/sc21-dl-tutorial#profiling-with-nsight-systems>

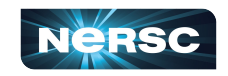

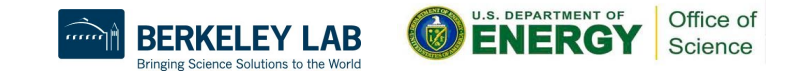

## TensorFlow and PyTorch profilers

#### **The framework profilers try to give you nice, actionable, summary information about performance**

 $12.9$  ms

 $0.3<sub>ms</sub>$ 

 $0.0<sub>ms</sub>$ 

 $0.0<sub>ms</sub>$ 

 $0.0$  ms

 $0.3<sub>ms</sub>$ 

 $0.0<sub>ms</sub>$ 

 $0.0<sub>ms</sub>$ 

 $12.2$  ms

**Step-time Graph** 

46

 $\overline{10}$ 

 $75$ 

 $28$ 

Step Time (in milliseconds

**Recommendation for Next Step** 

Next tools to use for reducing the Device time

Tool troubleshooting / FAO · Refer to the TF2 Profiler FAO

Other useful resources . Better performance with the tf.data API

Therefore, you should focus on reducing other time.

improve performance (if the reduced accuracy is acceptable).

المستورد والتقارب والمساوية والمساوية والمتعادية والمناوية

Sten Mumbi

. tensorflow\_stats (identify the time-consuming operations executed on the GPU)

. trace\_viewer (look at the activities on the timeline of each GPU in the trace view)

. Your program is NOT input-bound because only 0.0% of the total step time sampled is waiting for input.

. Only 0.0% of device computation is 16 bit. So you might want to replace more 32-bit Ops by 16-bit Ops to

#### **You can view the results in TensorBoard**

#### <https://pytorch.org/blog/introducing-pytorch-profiler-the-new-and-improved-performance-tool/>

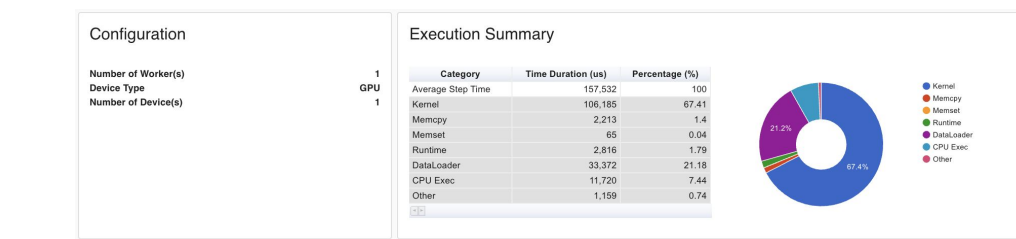

#### Step Time Breakdown ?

 $\alpha$   $\alpha$ 

All others

- Output

 $-$  input

 $-$  Compilatio

Kernel launch Host compute

Device to device Device compute

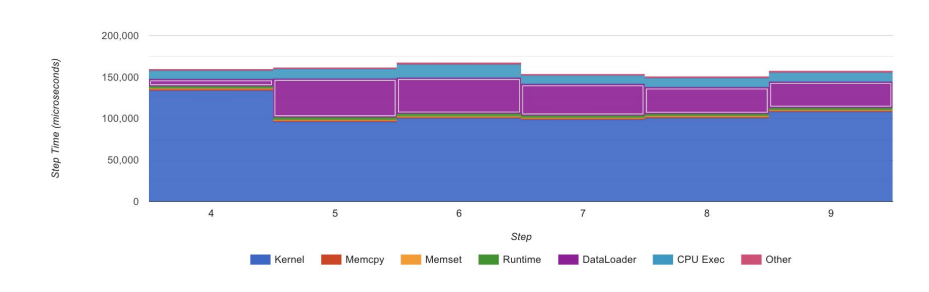

#### Performance Recommendation

. This run has high time cost on input data loading. 21.2% of the step time is in DataLoader. You could try to set num\_workers on DataLoader's construction and enable multi-processes on data loading. Reference: Single- and Multi-process Data Loading

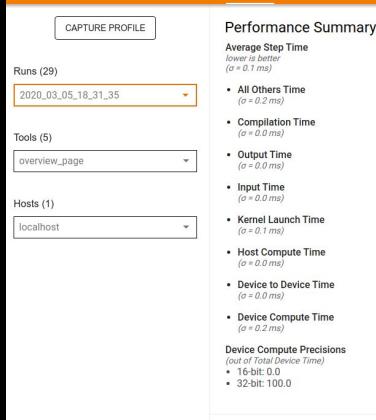

**TensorBoard** 

https://www.tensorflow

#### **Run Environment**

Time)

Number of Hosts used: 1 Device type: GPU

Number of device cores: 1

#### Top 10 TensorFlow operations on GPU

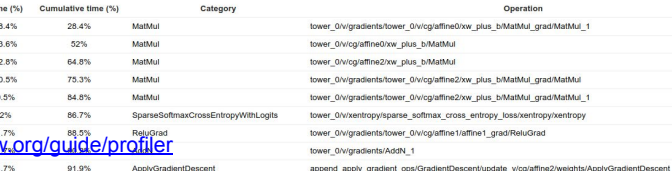

## Tips for improving performance

#### **Tune your data loading pipeline**

- Adjust num\_workers, use pin\_memory (PyTorch)
- If I/O (from lustre) is a bottleneck, consider staging data onto nodes
	- Use per-process memory, or /tmp (126 GB shared by all workers on node)
	- Larger datasets may require partitioning across nodes to fit
- Consider NVIDIA DALI library for GPU-accelerated data transformations/augmentations, parallel host-to-device streams

#### **Tune single-GPU performance**

- Try mixed-precision training
- Try JIT compiling your model
- For PyTorch, try Apex fused optimizers

#### **Tune distributed performance**

- For a fixed global batch size, scaling to more GPUs trades off efficiency for runtime tune for your needs
- Tune communication backend settings (e.g. pytorch bucket size)

**Refer to our full SC21 tutorial for more: <https://github.com/NERSC/sc21-dl-tutorial>**

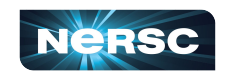

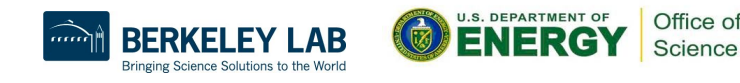

# Deep Learning on Perlmutter: Workflow tools

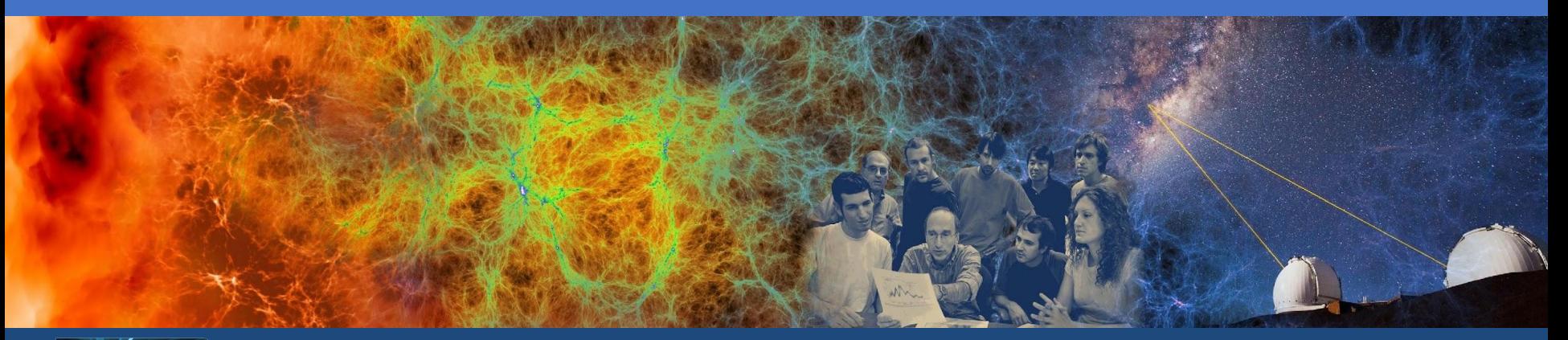

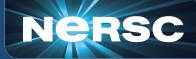

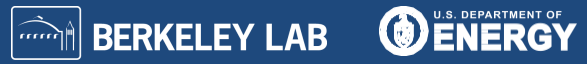

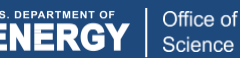

## Jupyter for deep learning

#### **JupyterHub service provides a rich, interactive notebook ecosystem on Cori**

- Very popular service with hundreds of users
- A favorite way for users to develop ML code

#### **Users can run their deep learning workloads**

- on dedicated Perlmutter GPU nodes
- using our pre-installed DL software kernels
- [using their own custom kernels](https://docs.nersc.gov/services/jupyter/#conda-environments-as-kernels)

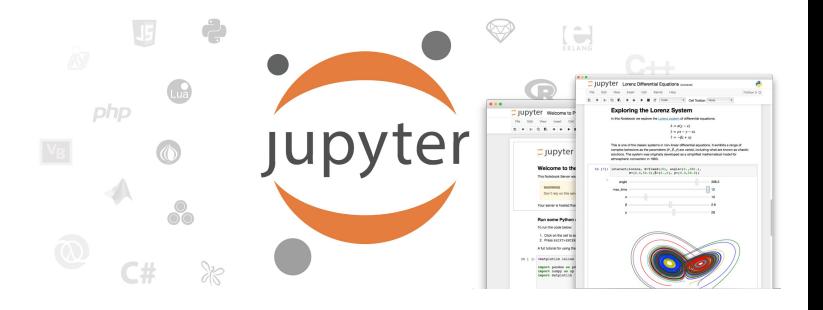

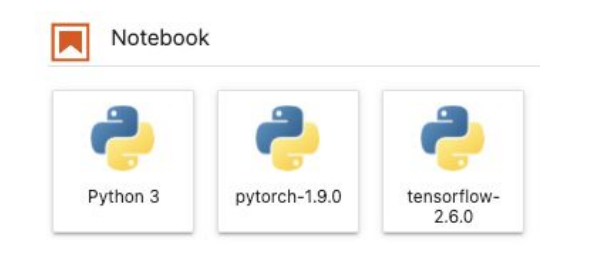

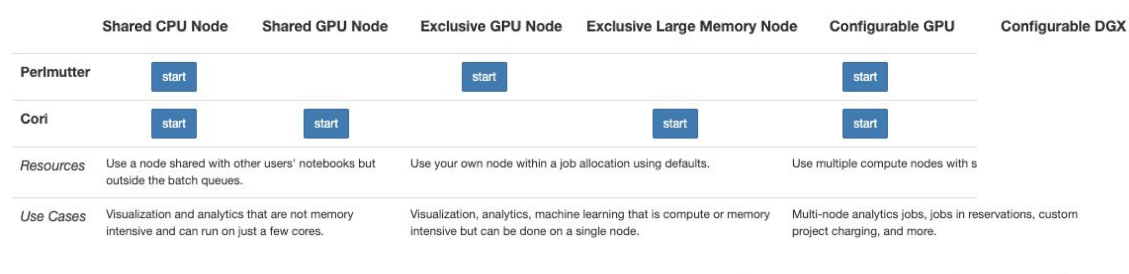

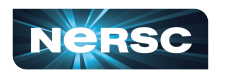

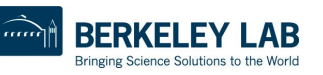

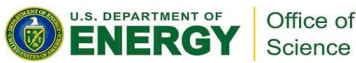

## TensorBoard at NERSC

TensorBoard is the most popular tool for visualizing and monitoring DL experiments, widely adopted by TensorFlow and PyTorch communities. We [recommend](https://docs.nersc.gov/analytics/machinelearning/tensorboard/) running TensorBoard in Jupyter using [nersc-tensorboard helper module.](https://github.com/NERSC/nersc-tensorboard-helper)

import nersc tensorboard helper

%load\_ext tensorboard

%tensorboard --logdir YOURLOGDIR --port 0

then get an address to your TensorBoard GUI:

nersc tensorboard helper.tb address()

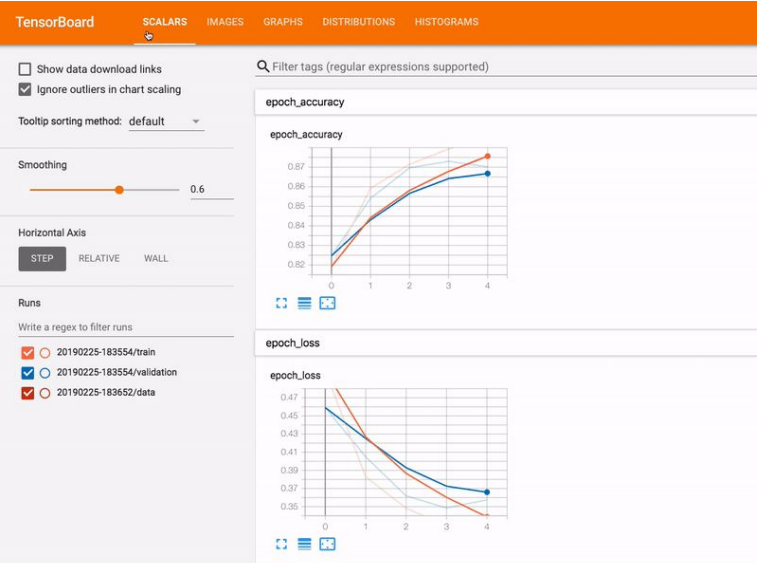

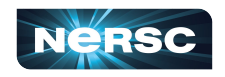

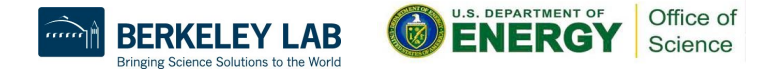

## Hyper-parameter optimization (HPO) solutions

#### **Model selection/tuning are critical for getting the most out of deep learning**

- Many methods and libraries exist for tuning your model hyper-parameters
- Usually very computationally expensive because you need to train many models => Good for large HPC resources

## **Users can use whatever tools work best for them**

Ask us for help if needed!

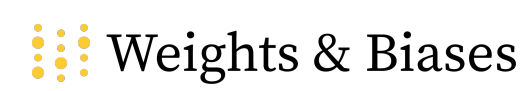

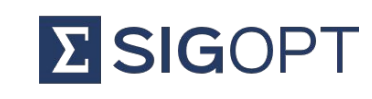

 $\frac{1}{2}$  RAY  $\frac{1}{2}$ 

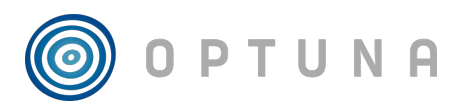

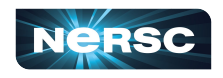

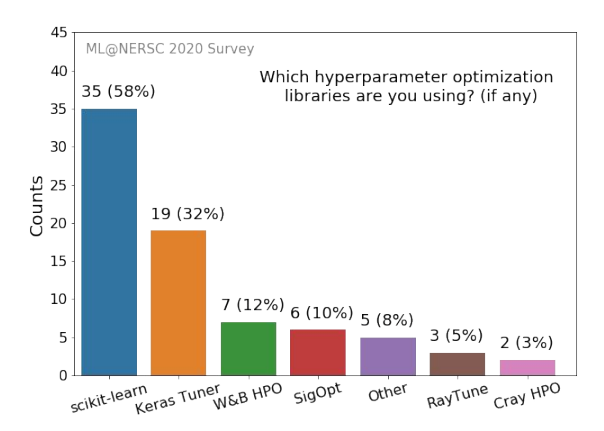

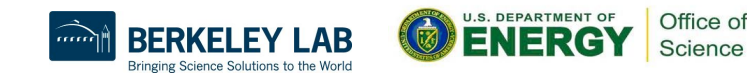

## HPO Example: Ray Tune

[Tune](https://docs.ray.io/en/master/tune.html) is an open-source Python library for experiment execution and hyperparameter tuning at any scale.

- Supports any ML framework
- Implements state of the art HPO strategies
- Natively integrates with optimization libraries (HyperOpt, BayesianOpt, and Facebook Ax)
- Integrates well with Slurm
- **Handles trials micro scheduling on multi-gpu-node resources** (no GPU binding **boilerplate needed)** Example of Multi-node HPO using RayTune<br>
Example of Multi-node HPO using RayTune

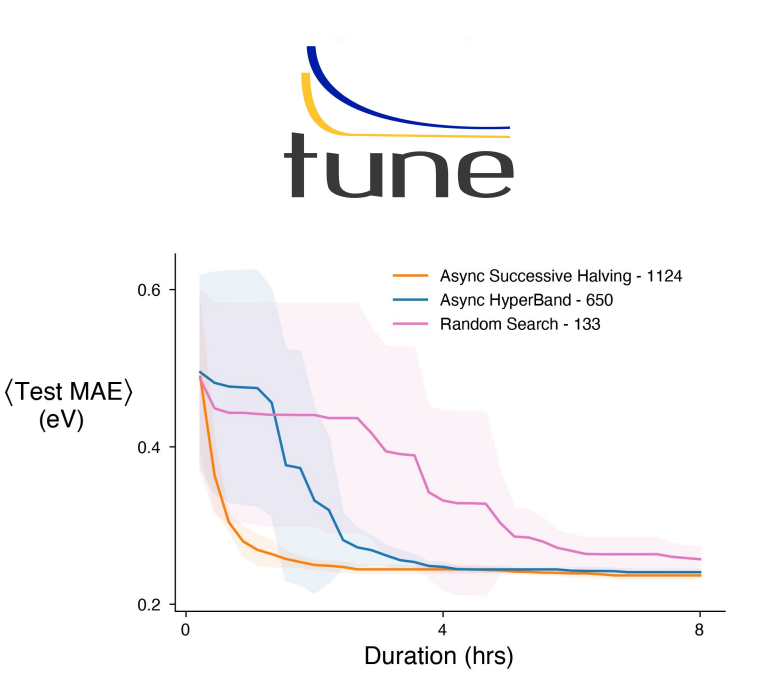

used by NESAP team to optimize Graph Neural Network models for catalysis applications (Brandon Wood et al.)

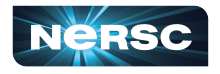

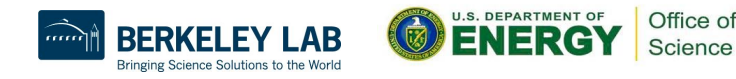

## Outreach & additional resources

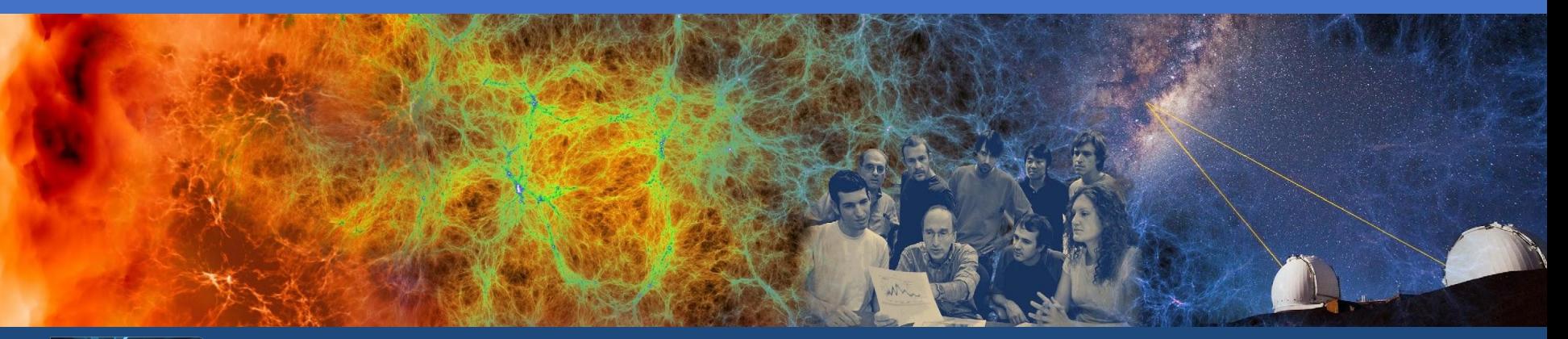

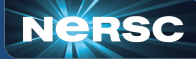

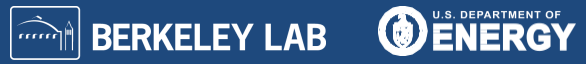

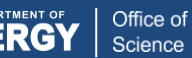

## Training events

#### **The Deep Learning for Science School at Berkeley Lab [\(https://dl4sci-school.lbl.gov/](https://dl4sci-school.lbl.gov/))**

- Comprehensive program with lectures, demos, hands-on sessions, posters
- You can view the full 2019 material (videos, slides, code) online: <https://sites.google.com/lbl.gov/dl4sci2019>
- 2020 webinar series recorded talks: <https://dl4sci-school.lbl.gov/agenda>
- **The Deep Learning at Scale Tutorial**
	- Jointly organized with NVIDIA (& Cray in previous years)
	- Presented at SC18-21, ECP Annual 2019, ISC19
	- Detailed lectures + hands-on material:
		- Distributed training, profiling & optimization on Perlmutter
		- Basis for today's hands-on exercises
	- [See the full SC21 material here](https://github.com/NERSC/sc21-dl-tutorial)

**NERSC Data Seminar Series:**

<https://github.com/NERSC/data-seminars>

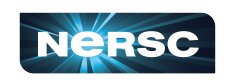

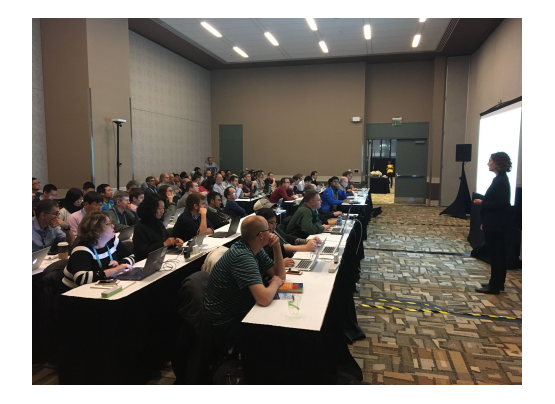

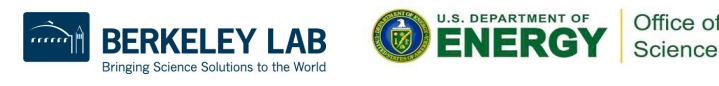

## **Conclusions**

Deep learning for science is here and growing

- Powerful capabilities
- Enthusiastic community
- Increasing HPC workloads
- Perlmutter has a productive, performant software stack for deep learning
	- Optimized frameworks and solutions for small to large scale DL workloads
	- Support for productive workflows (Jupyter, HPO)

Join the [NERSC Users Slack](https://www.nersc.gov/users/NUG/nersc-users-slack/)

Time for questions, then setup for hands-on!

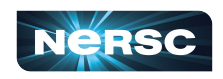

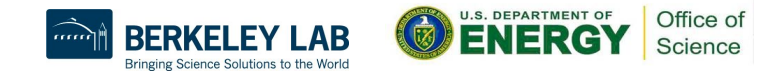

# Thank you

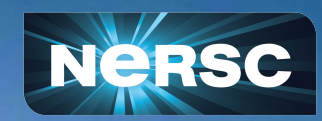

# Hands-on exercises: background

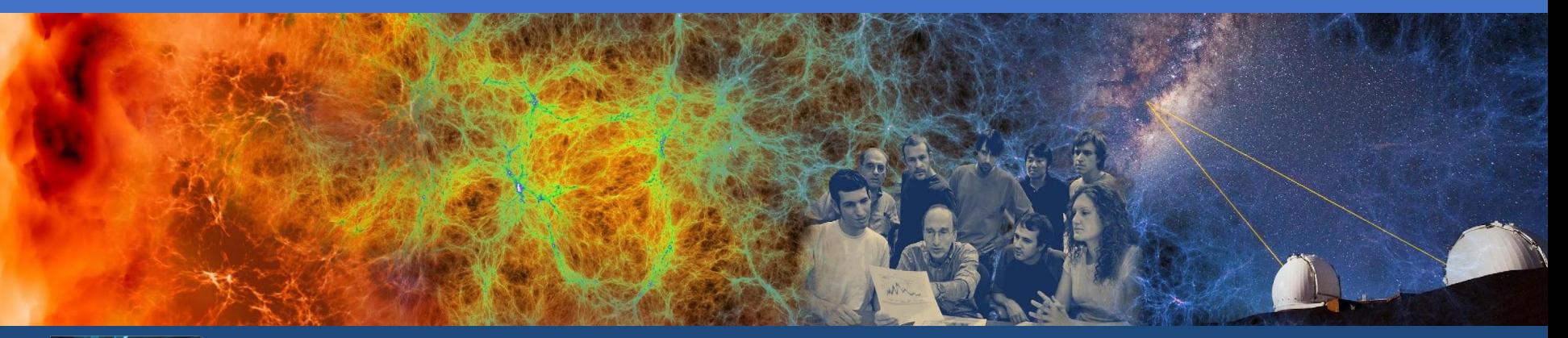

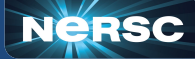

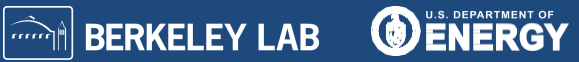

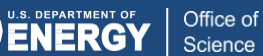

## Deep learning science example:

"N-body to Hydro" model for cosmology

Adapted from "Fast, high-fidelity Lyman-α forests with convolutional neural networks", <https://arxiv.org/abs/2106.12662>

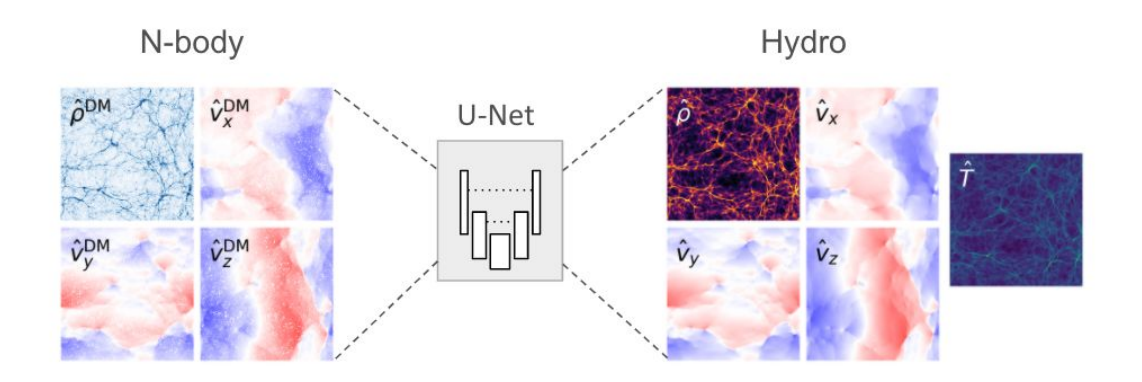

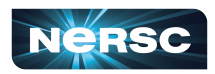

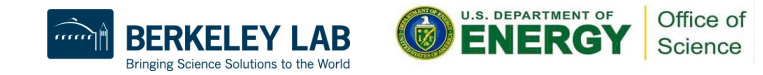

## Science problem: cosmological simulations

Dark matter is abundant, and essential to structure formation, but can't see it!

Need to model "observables" from visible matter, e.g. luminous gas + galaxies

47

Large-scale-structure forms mostly via dark matter:

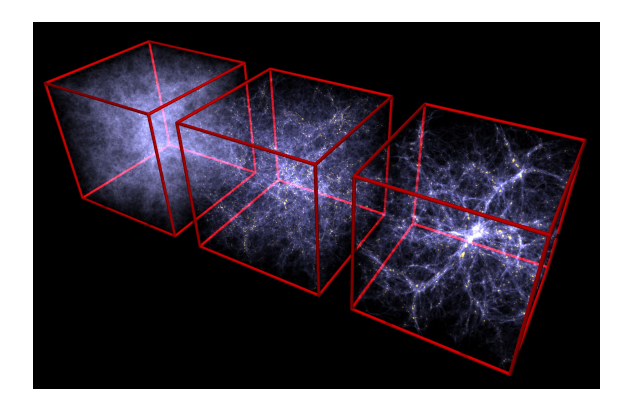

Gas dynamics affected by small-scale hydrodynamic interactions:

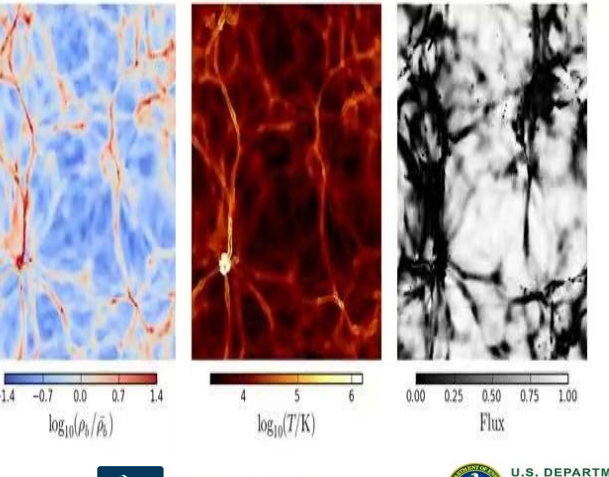

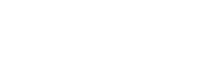

Office of Science

## Hydrodynamic reconstruction from N-body simulations

Modeling full system computationally demanding

● Multiphysics fluids solver on HPC systems

Simpler: N-body simulations (dark matter only)

- Quick to run, ignore hydrodynamics
- Still capture large-scale structure

Long-standing goal:

Reconstruct hydrodynamic fields from N-body

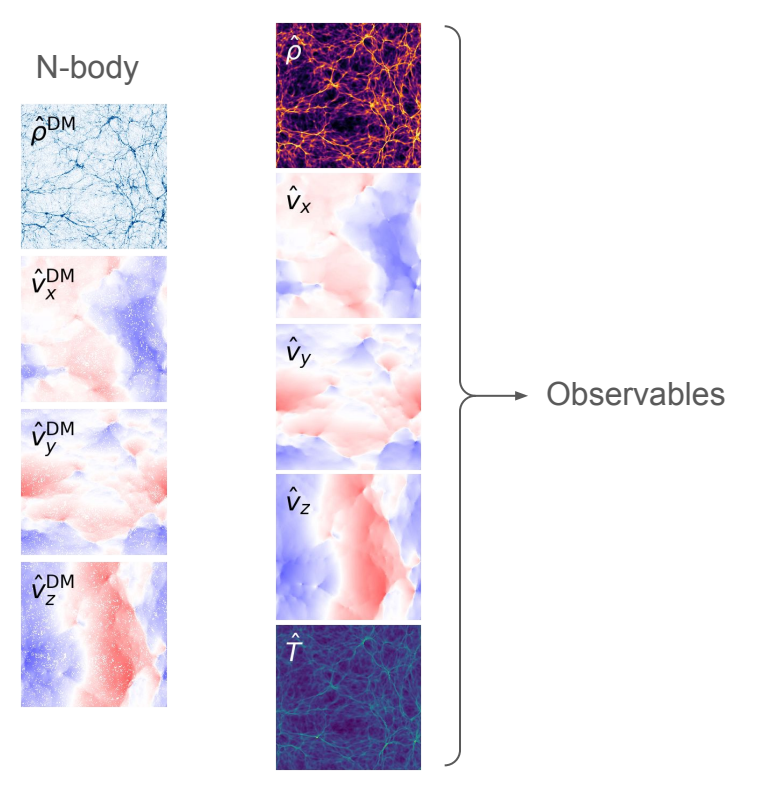

Hydro

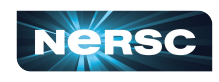

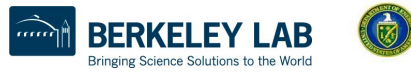

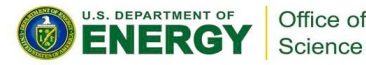

## Hydrodynamic reconstruction from N-body simulations

49

U-Net architecture:

- Convolution layers (down/up-sampling)
- Skip connections across scales

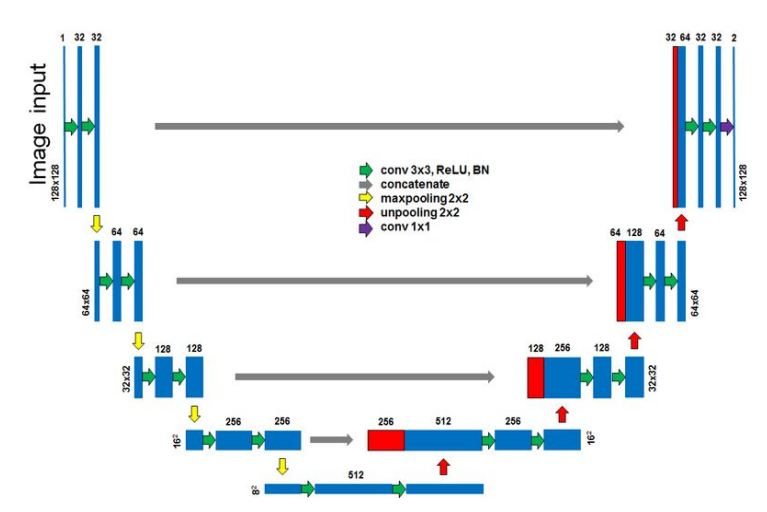

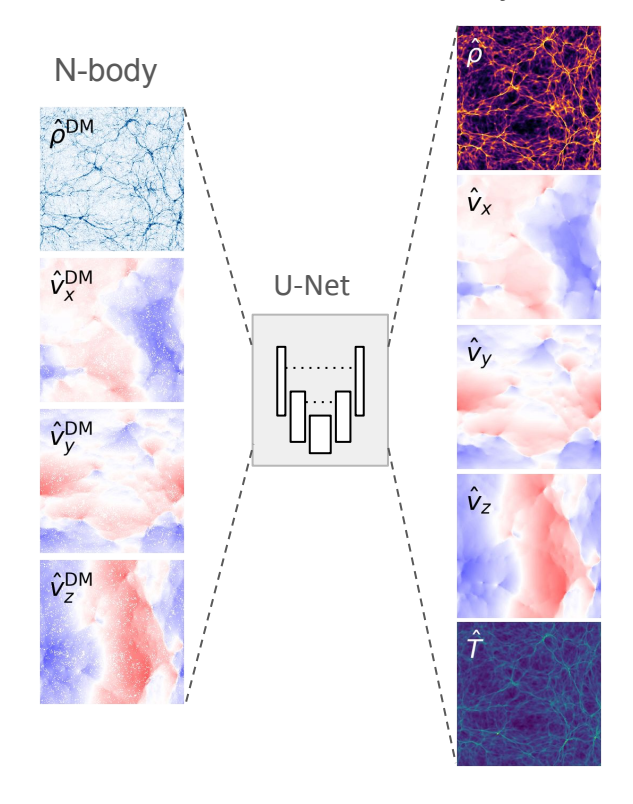

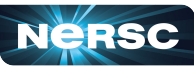

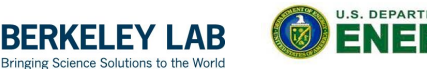

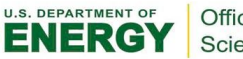

Office of Science

**Hydro** 

## Dataset: N-body + Hydro simulations

Volume of data in simulations presents a challenge:

- 4 input fields, 5 output fields (densities, temperatures, velocities)
- Spatial grid is very large  $(1024^3 2048^3)$ 
	- Train with smaller crops, or sub-volumes

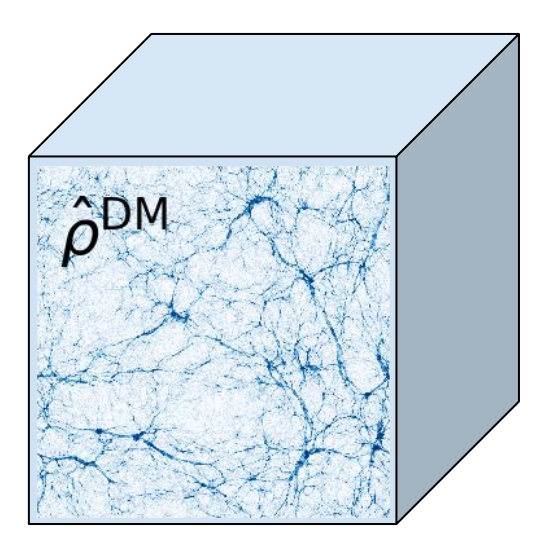

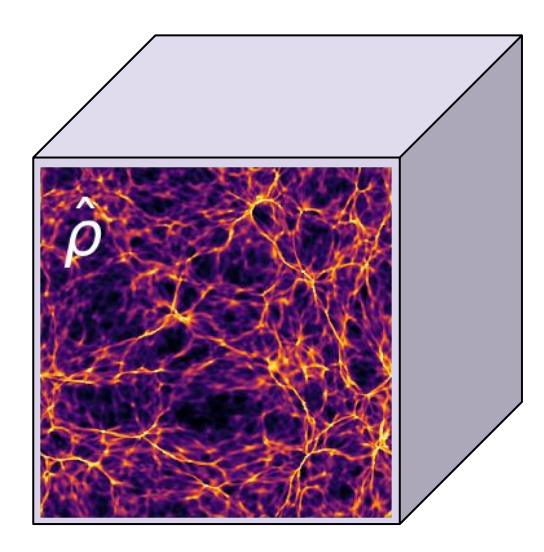

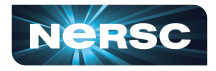

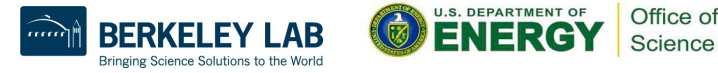

## Dataset: N-body + Hydro simulations

Locality & symmetries as data augmentations:

• For training, randomly crop sub-volumes and apply rotations and reflections

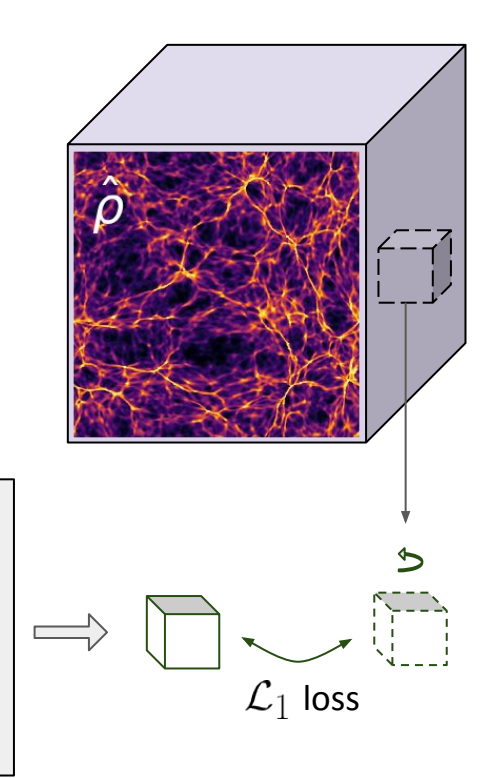

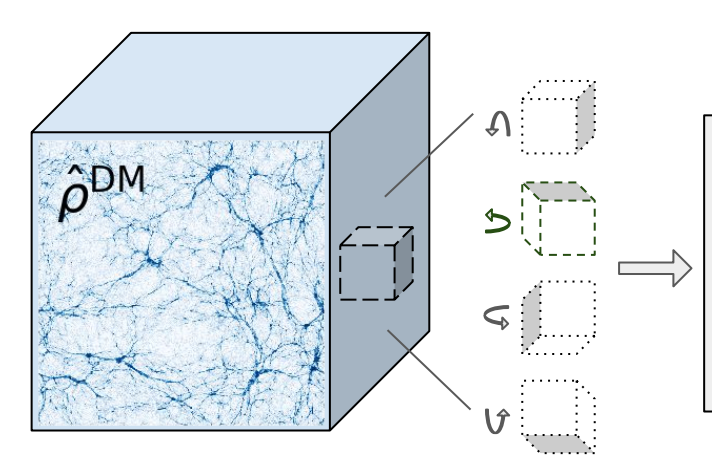

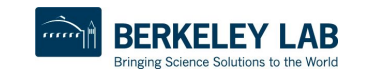

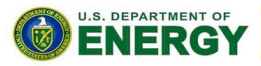

Office of Science

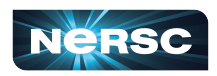

U-Net

## Today's code

#### **We will be using PyTorch today**

- Pythonic, easy to integrate with other python code
- Good performance and distributed training with support for MPI and NCCL

## **The example code we'll be using is in the github repository:** <https://github.com/NERSC/ml-pm-training-2022>

Readme has detailed instructions!

#### **Access to Perlmutter is via NERSC JupyterHub:**

<https://jupyter.nersc.gov>

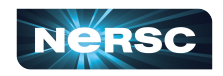

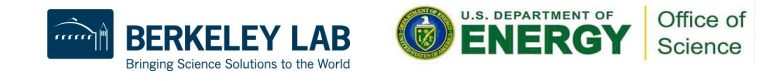